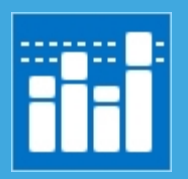

## Unused documents

The documents which have not been viewed or edited

Not viewed since 11/15/2018 Not modified since 11/15/2018 Current filters:

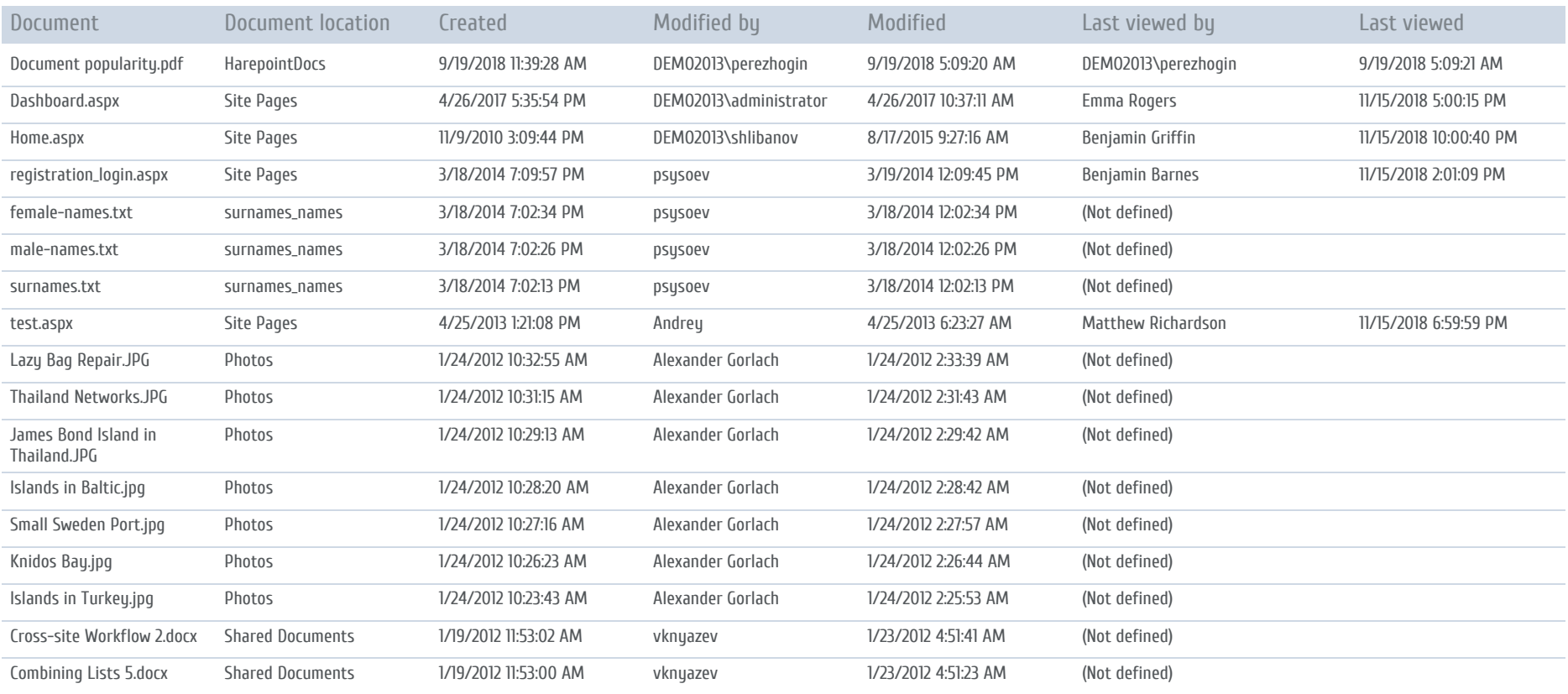

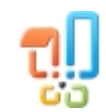

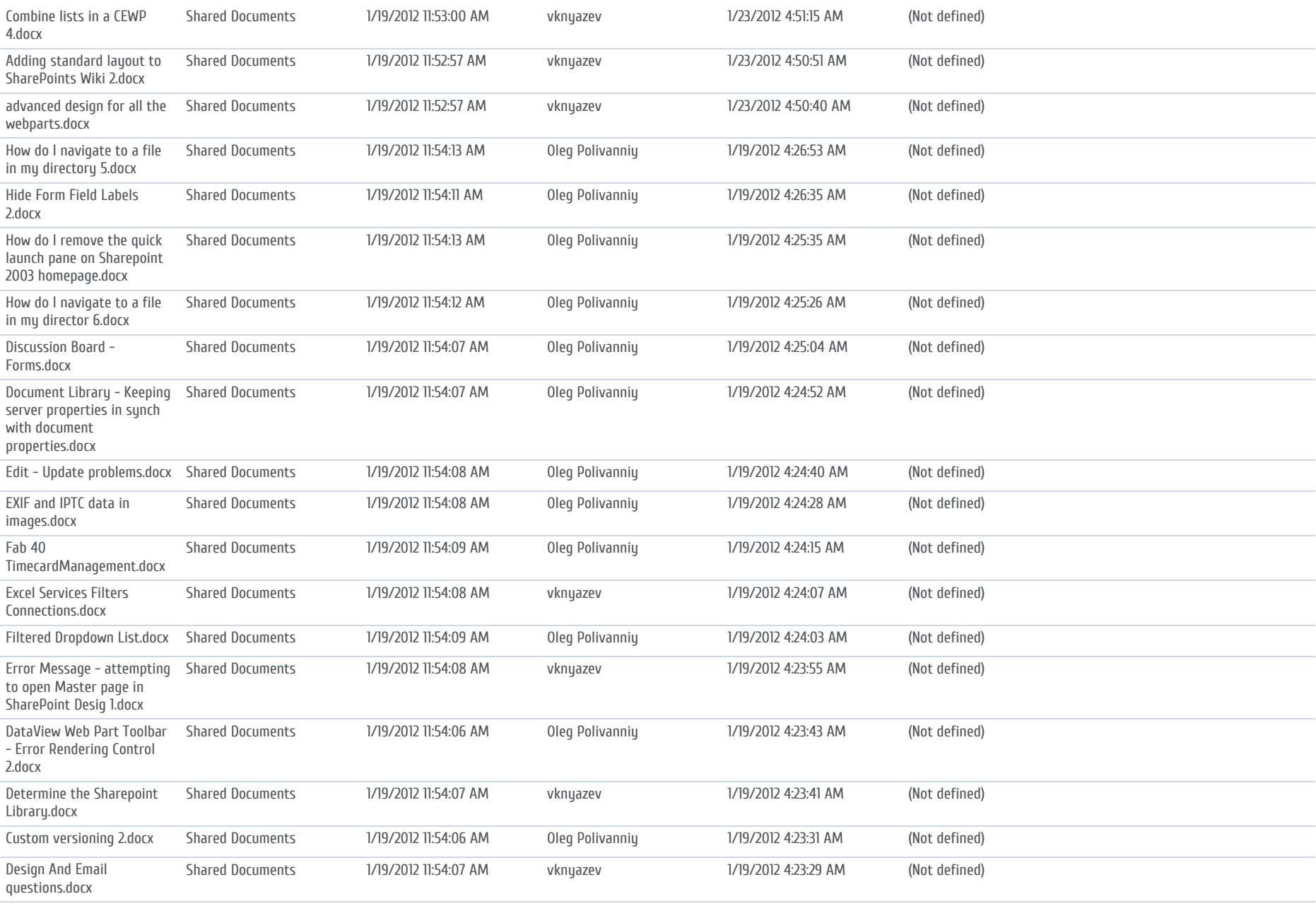

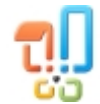

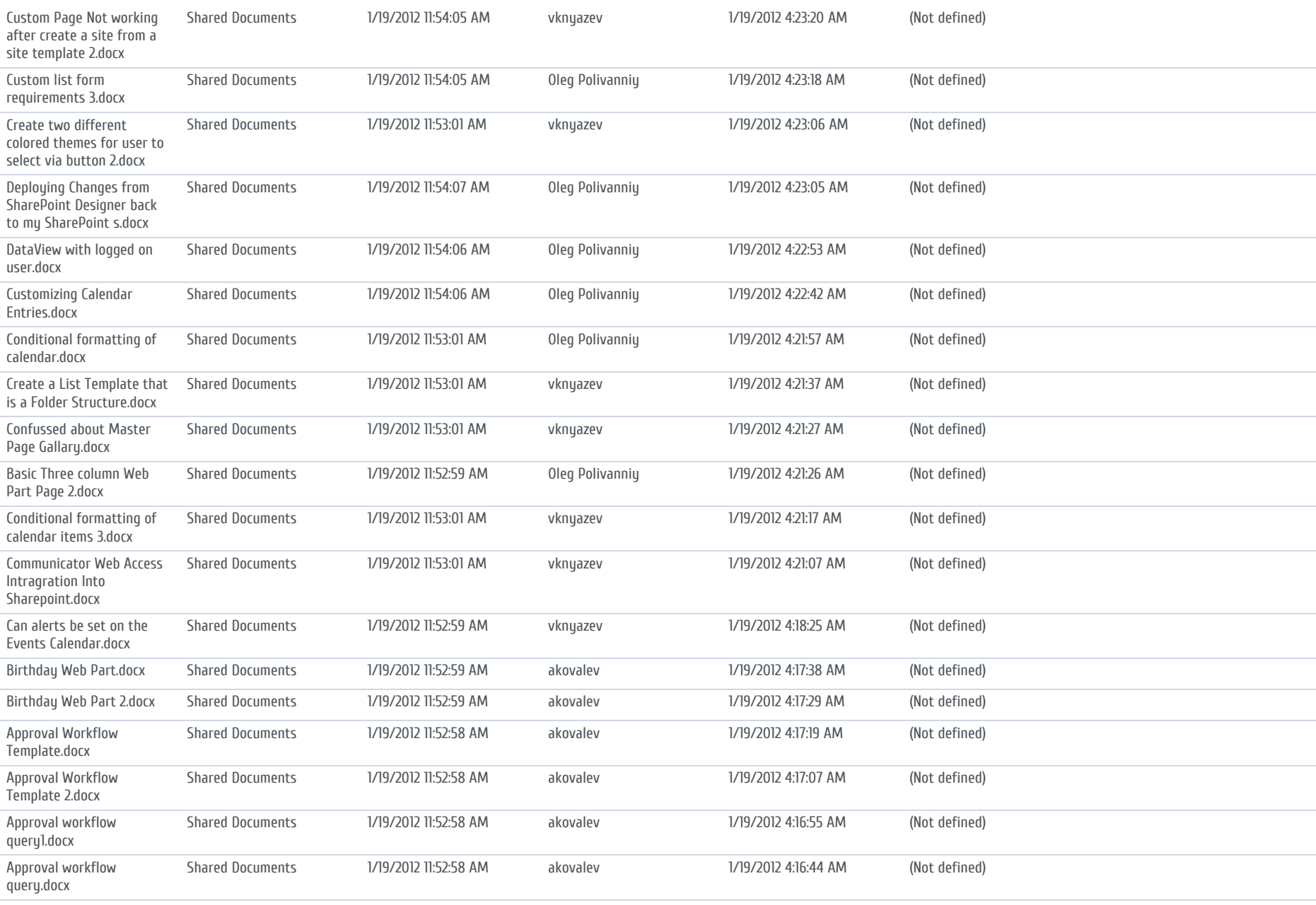

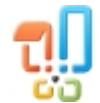

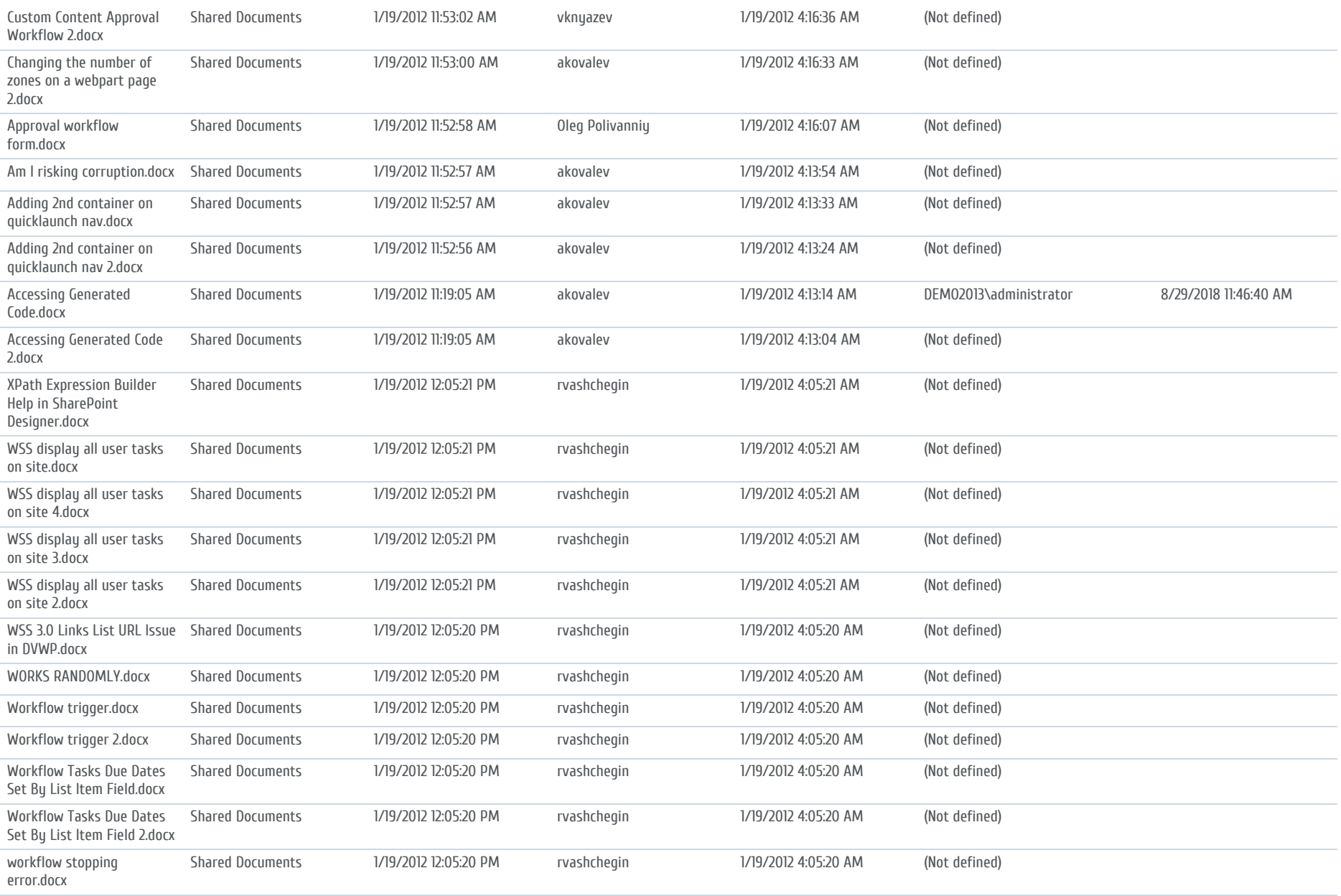

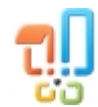

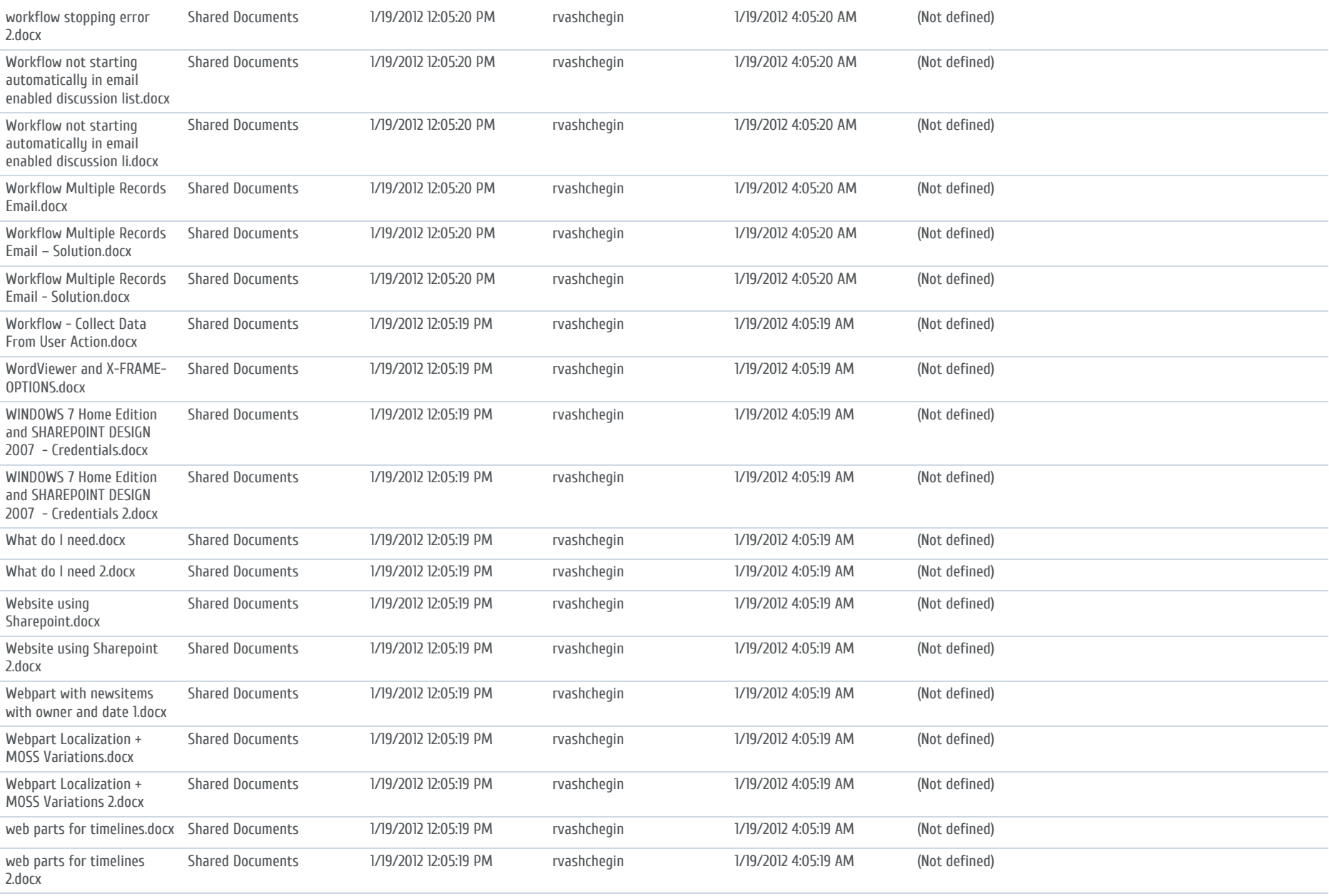

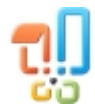

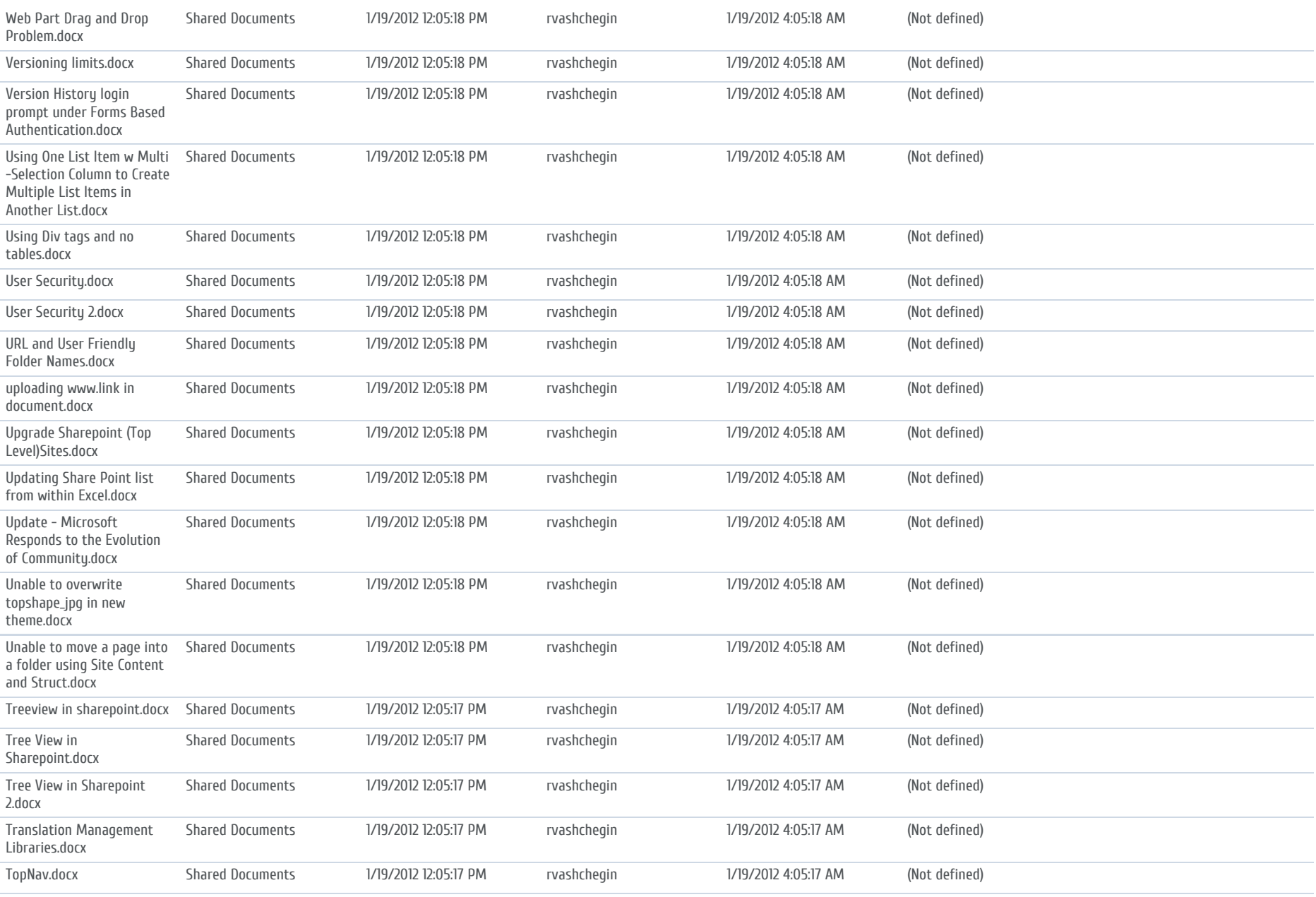

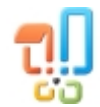

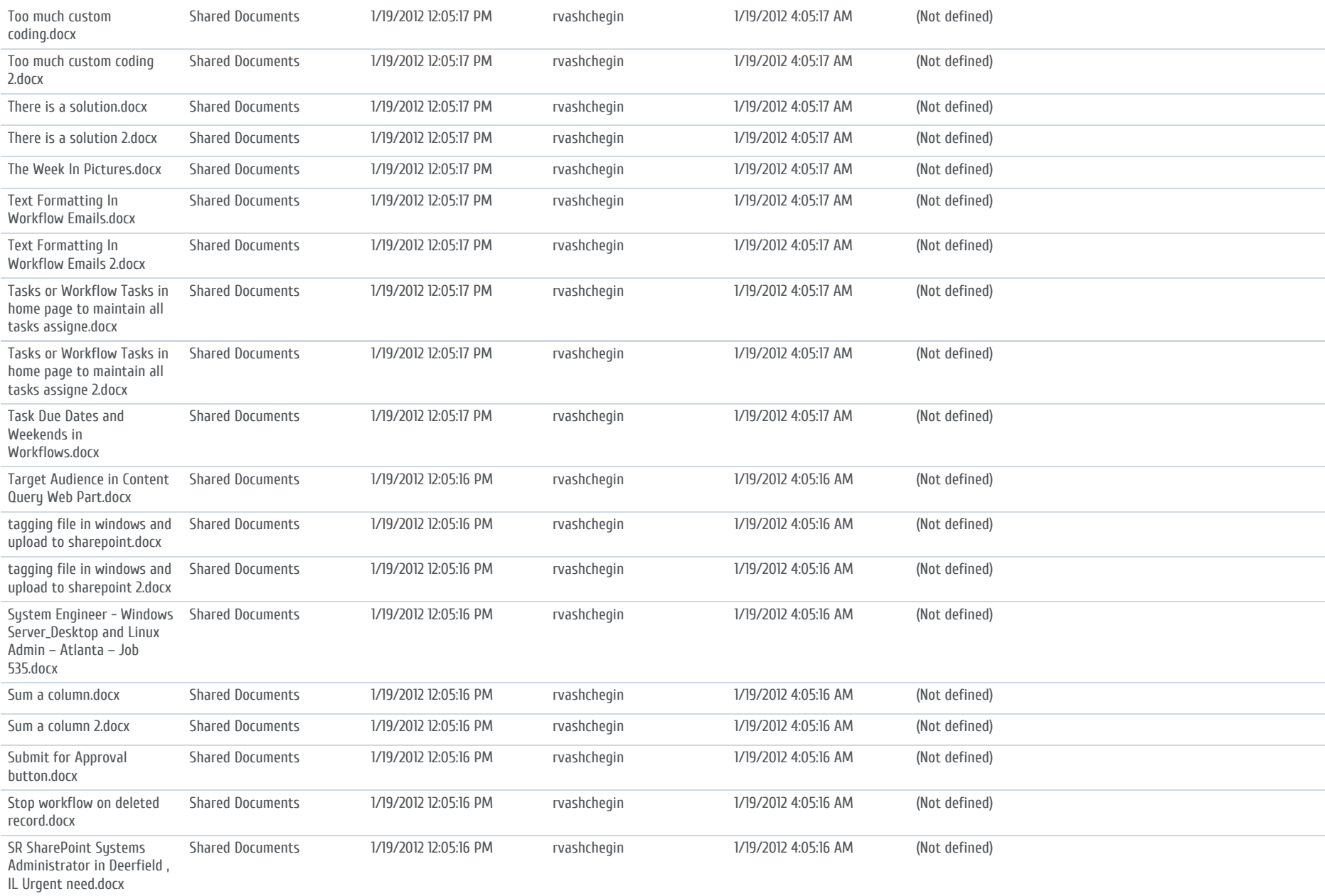

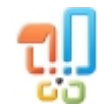

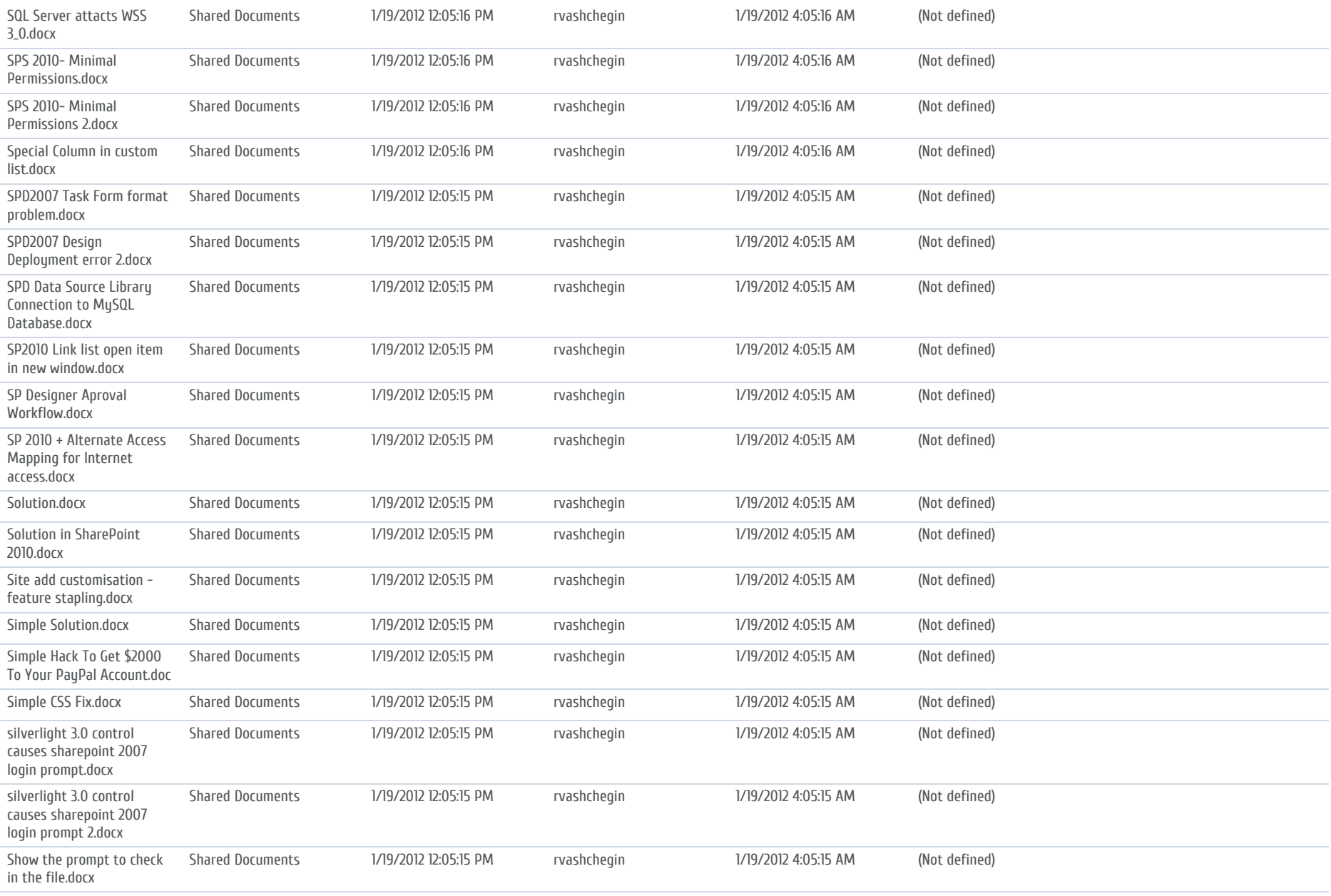

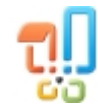

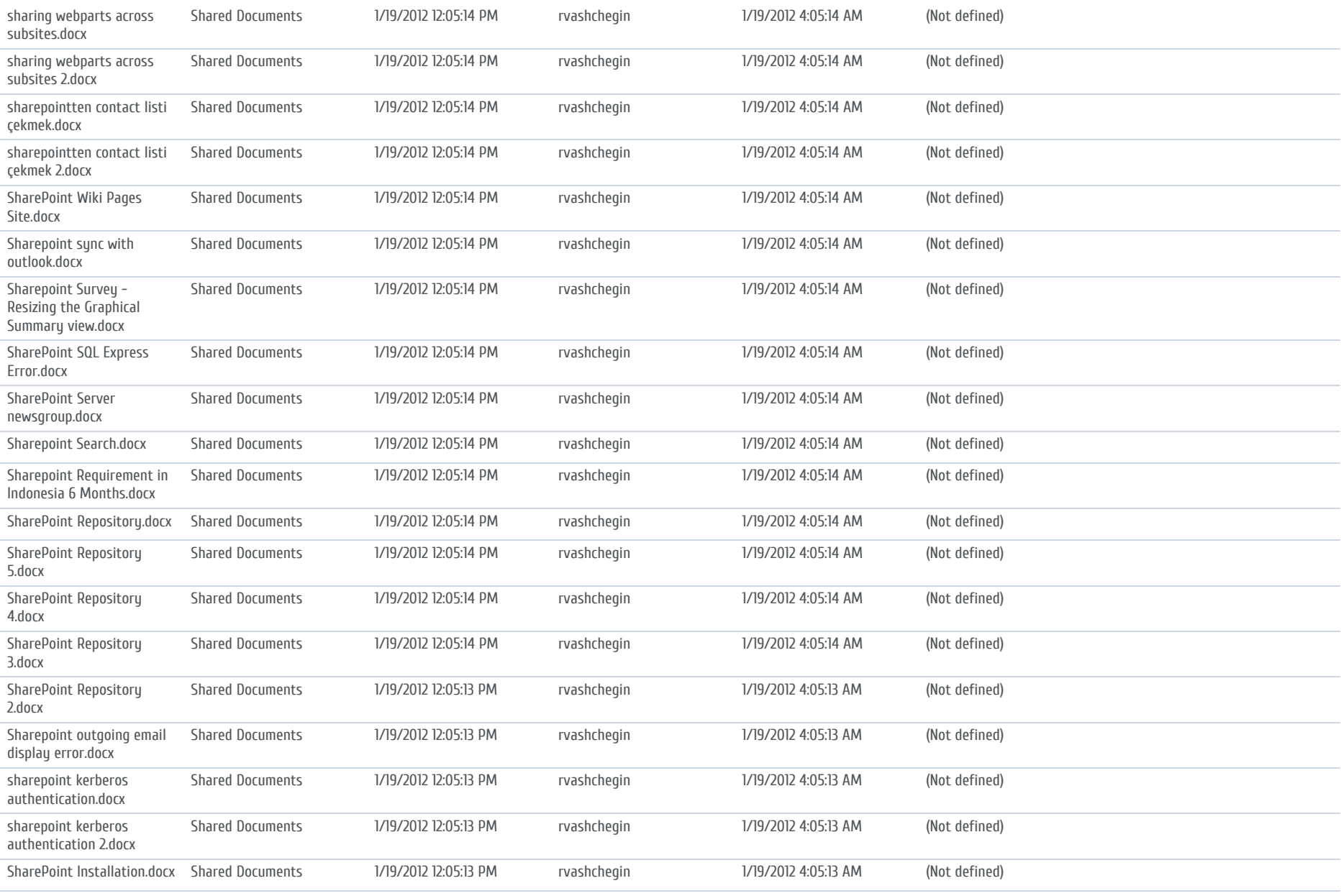

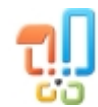

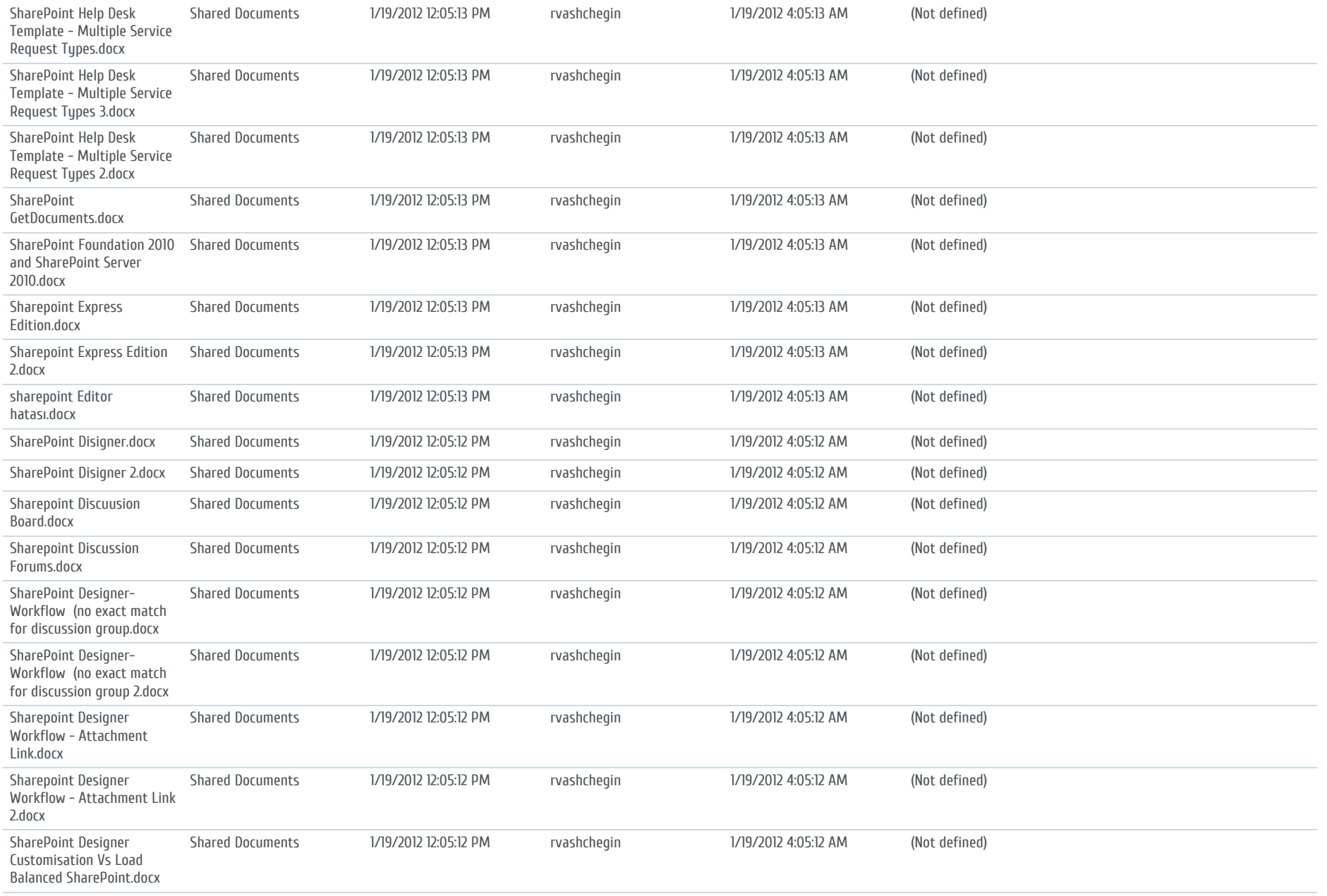

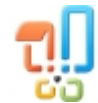

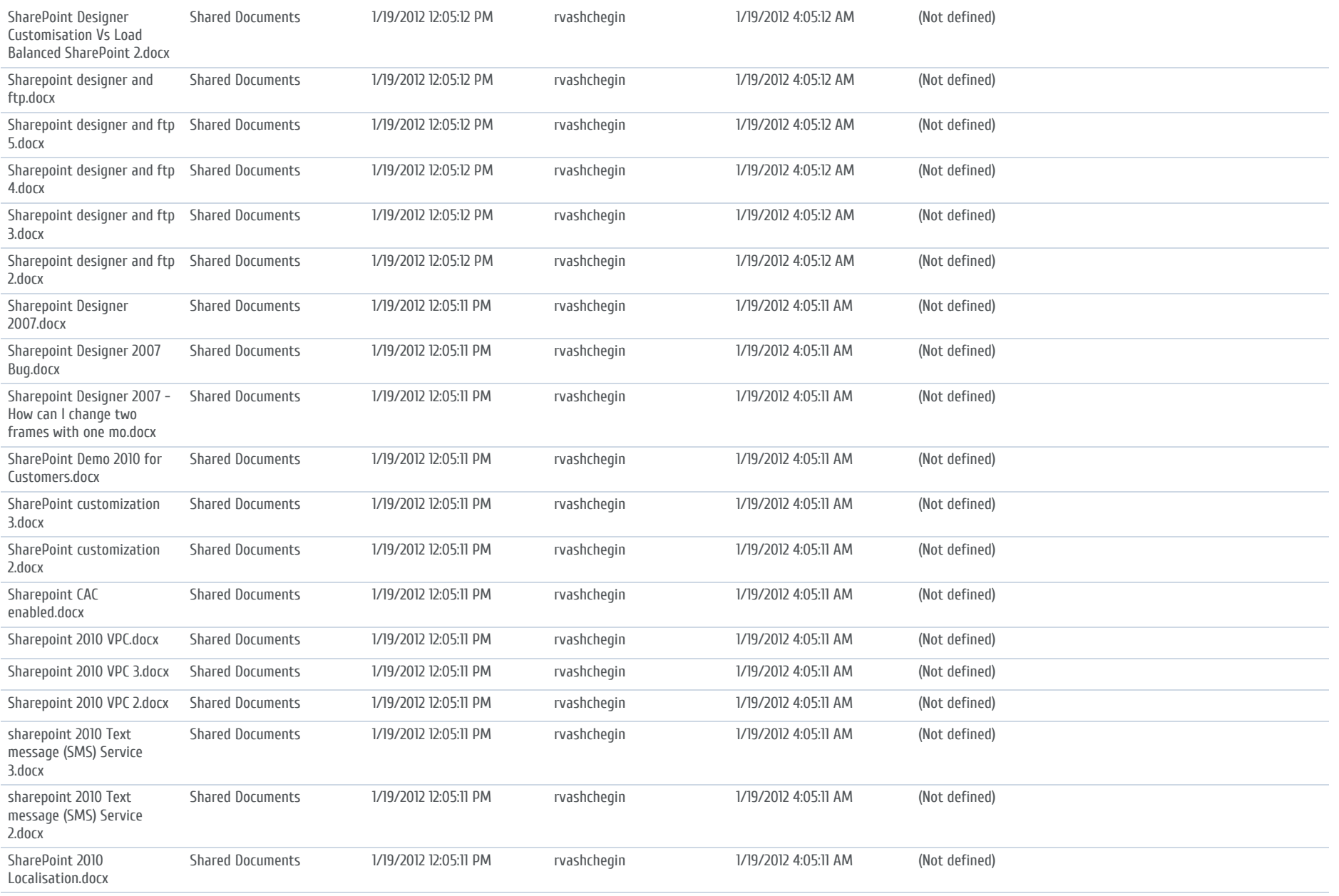

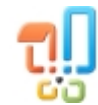

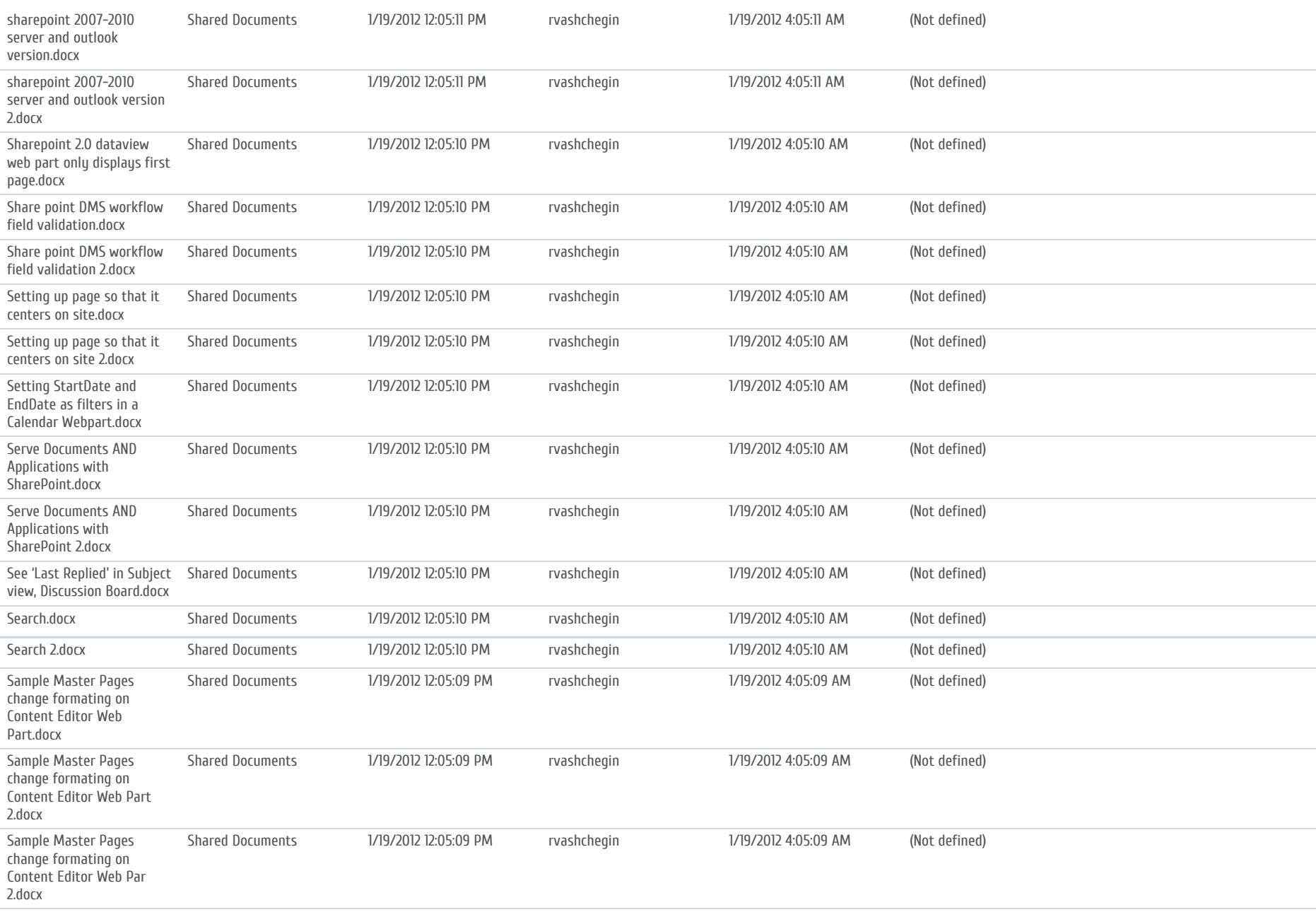

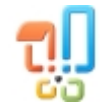

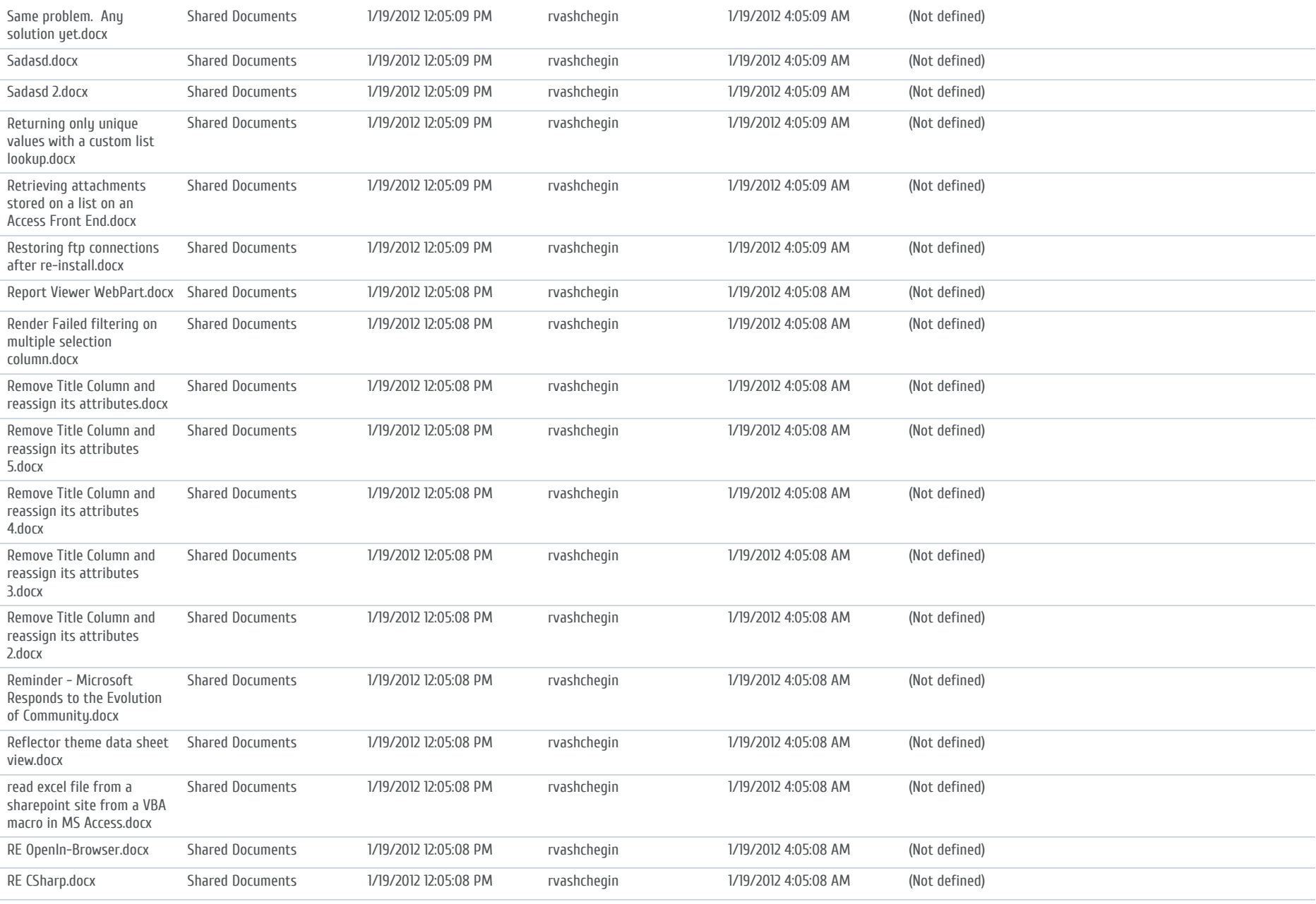

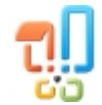

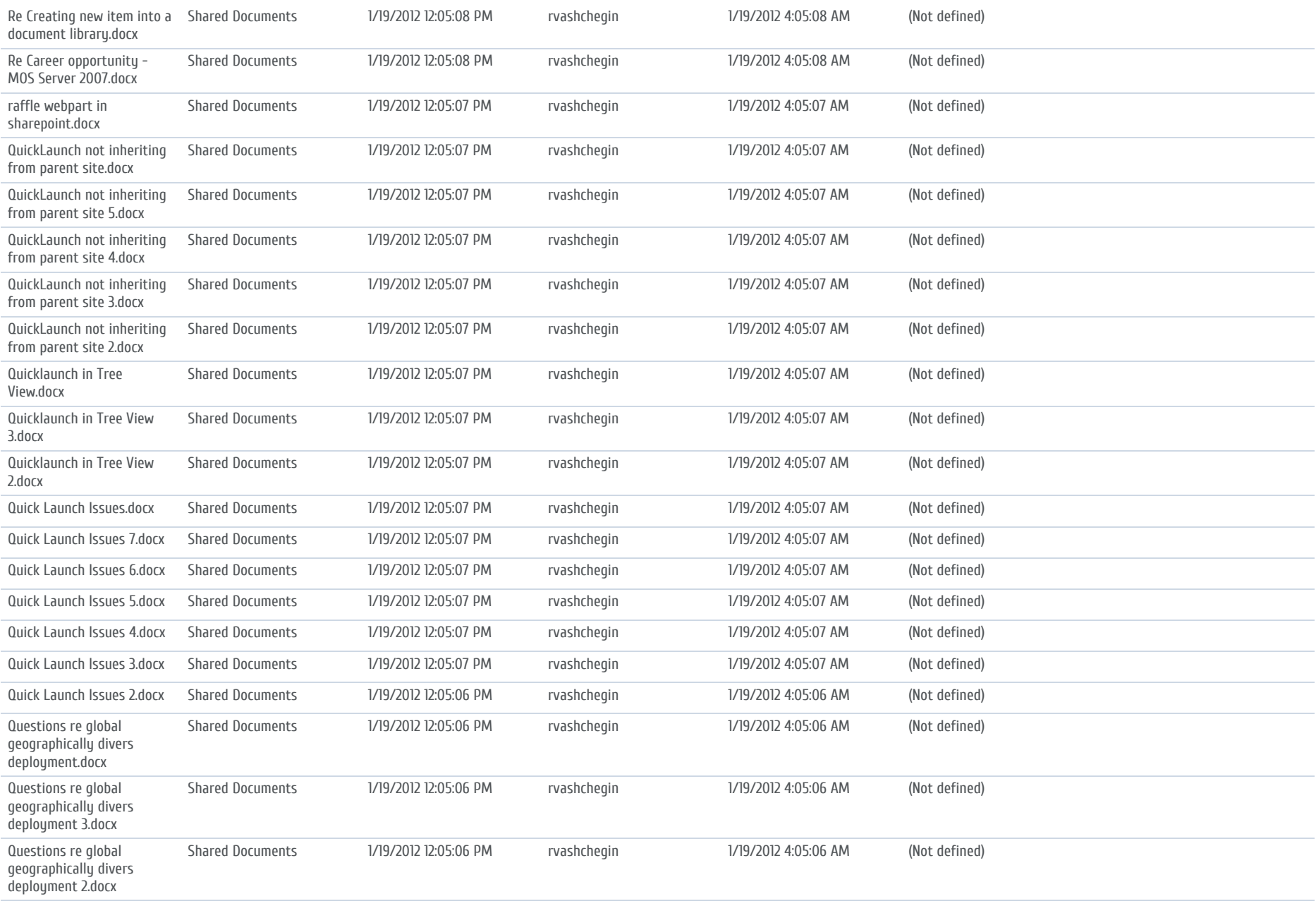

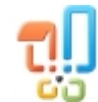

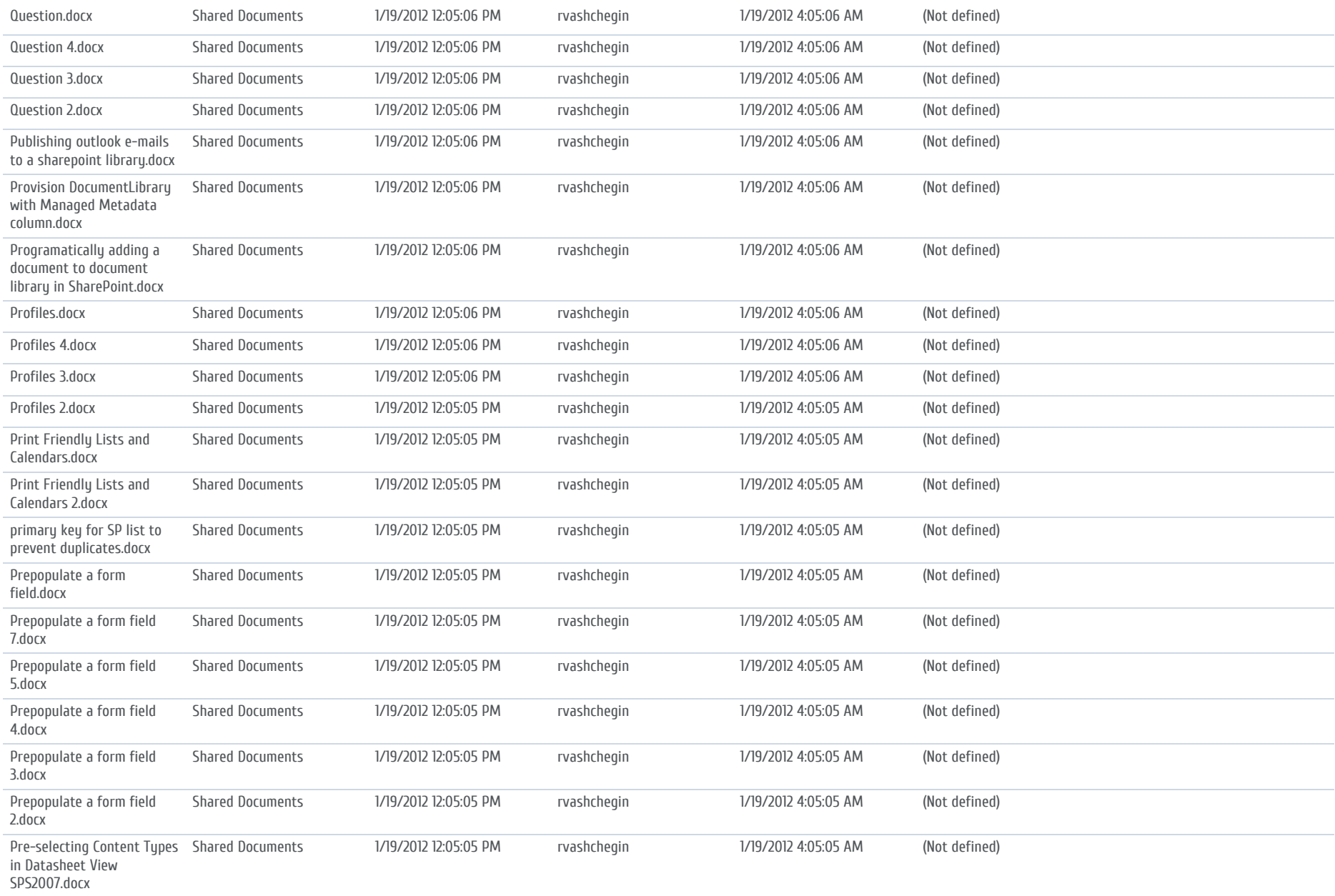

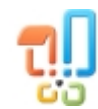

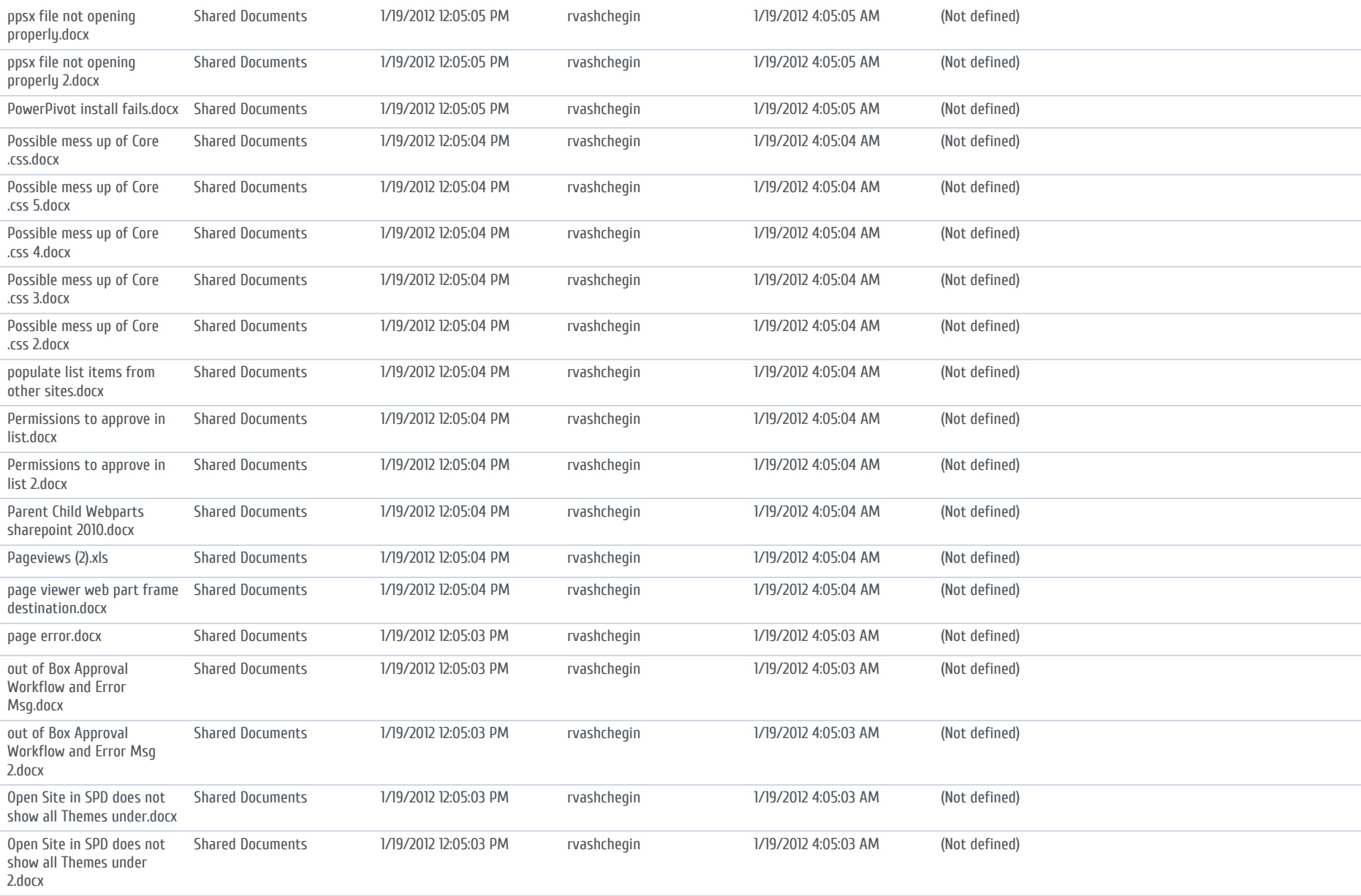

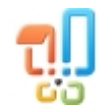

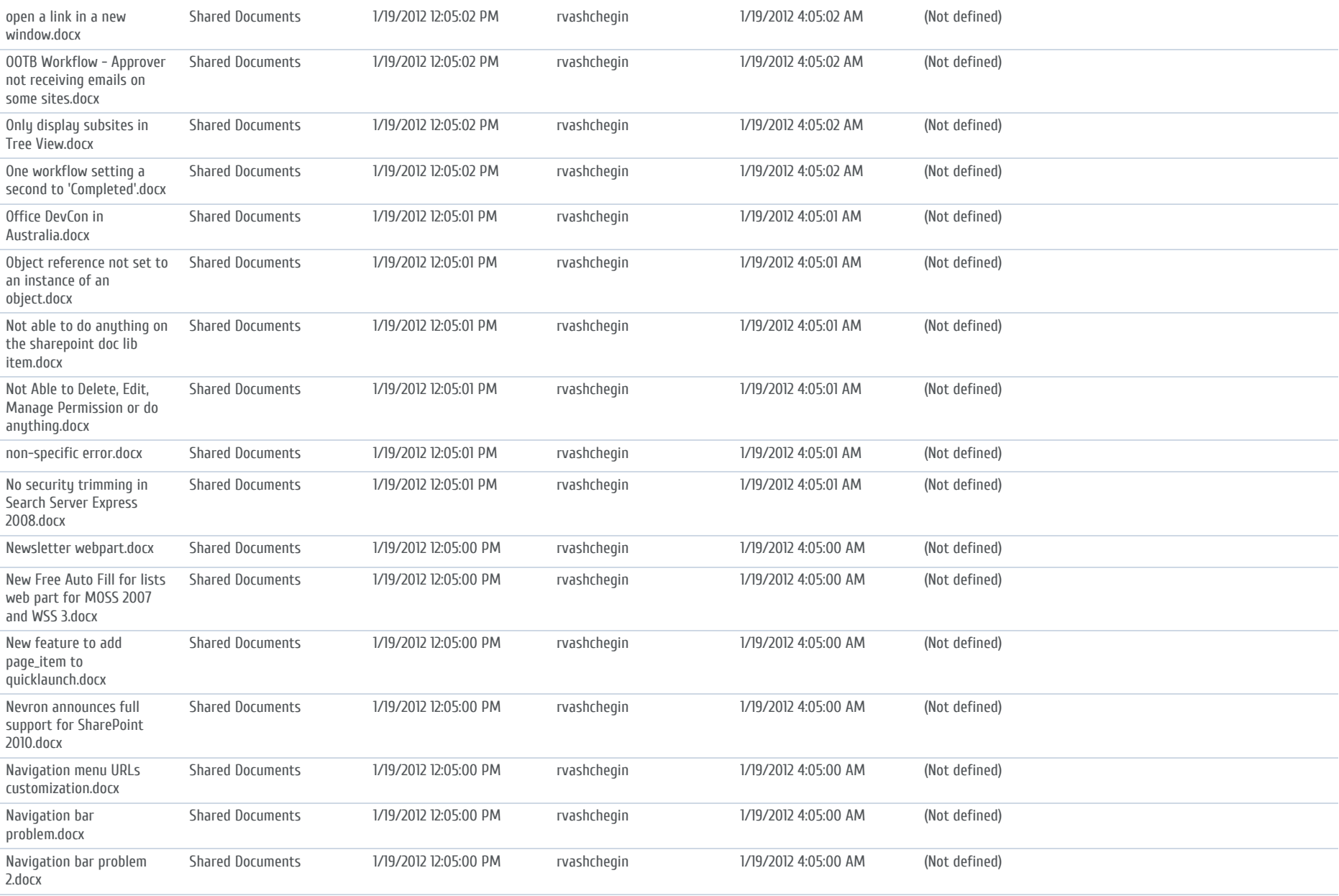

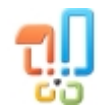

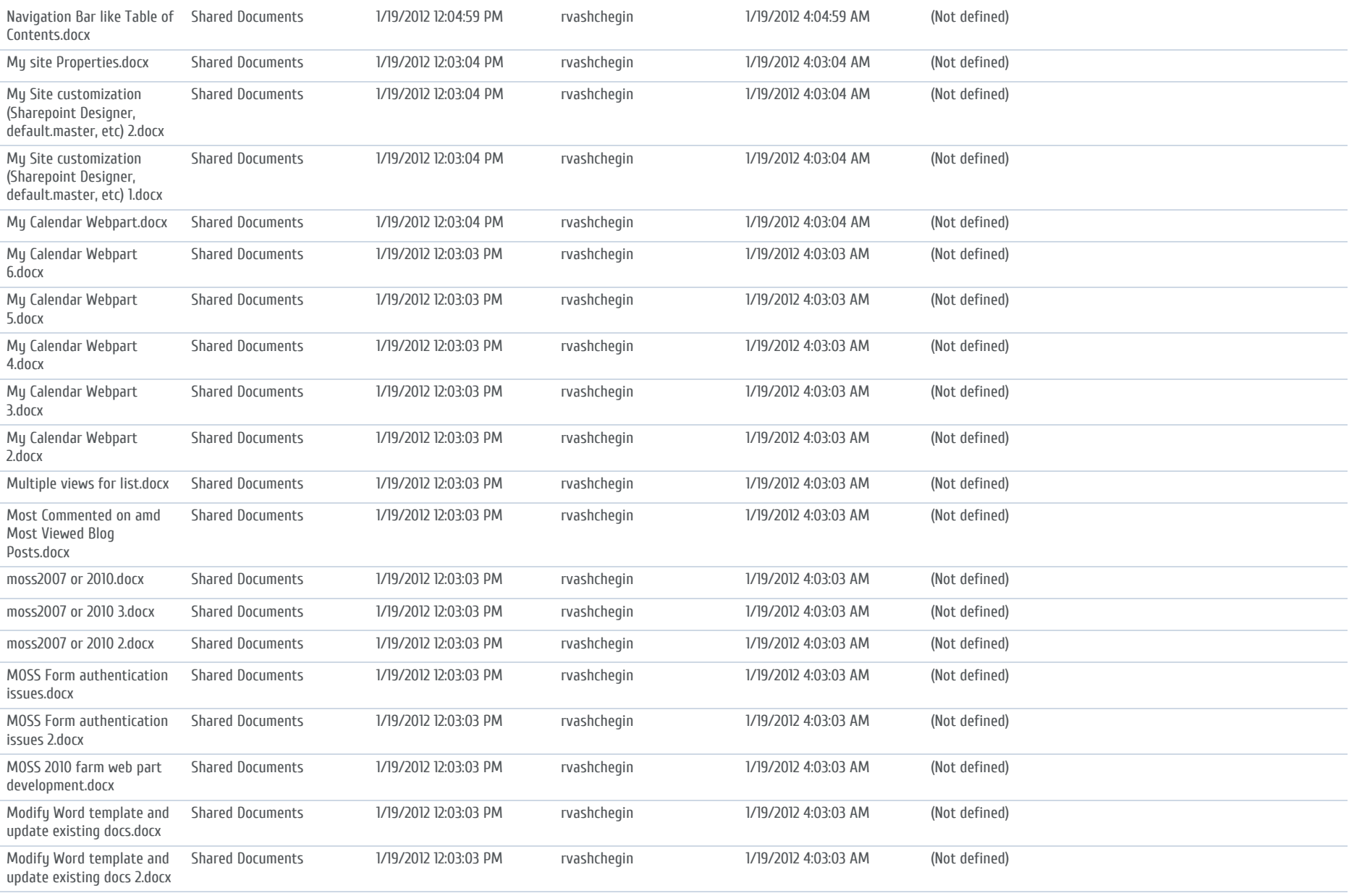

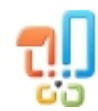

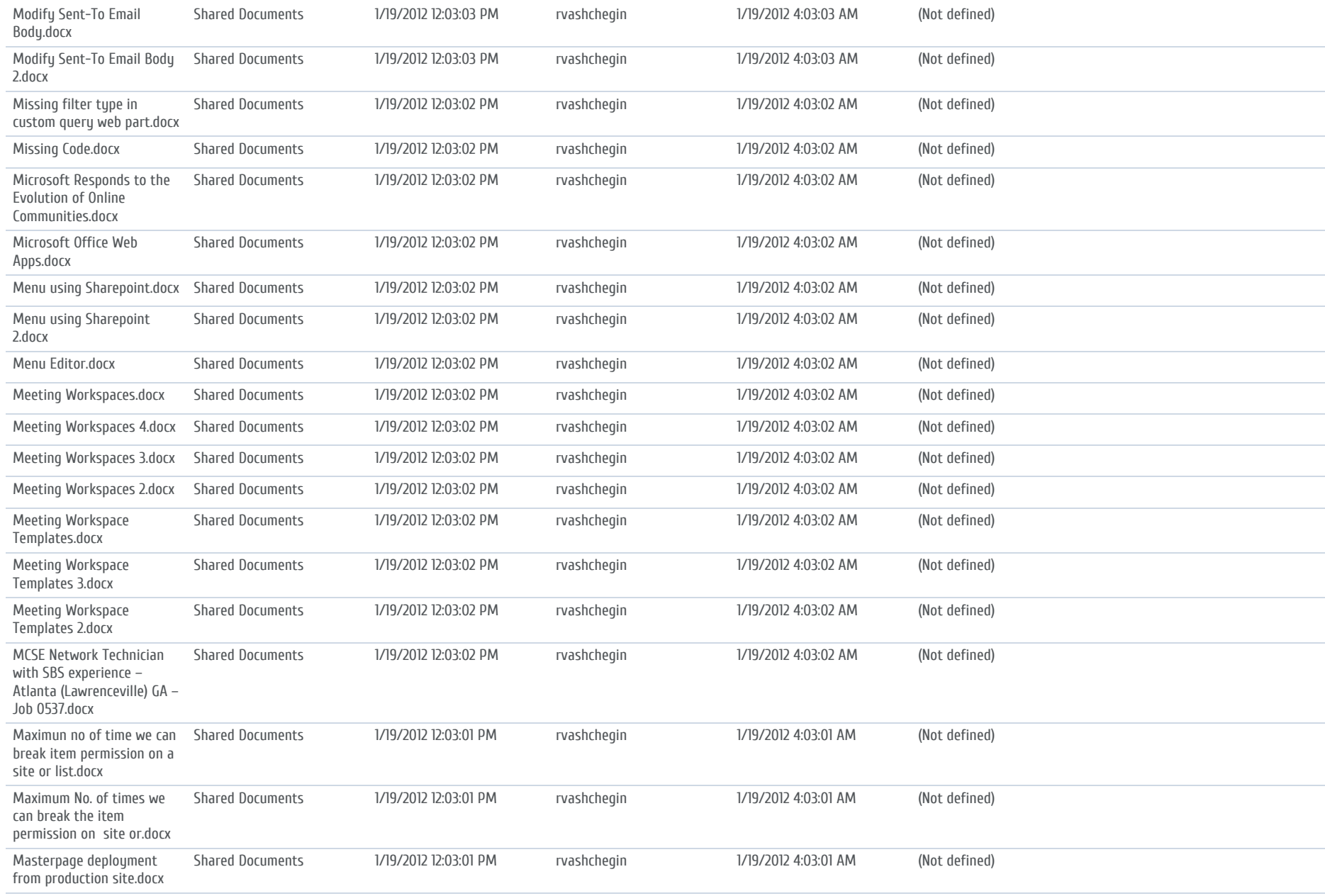

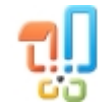

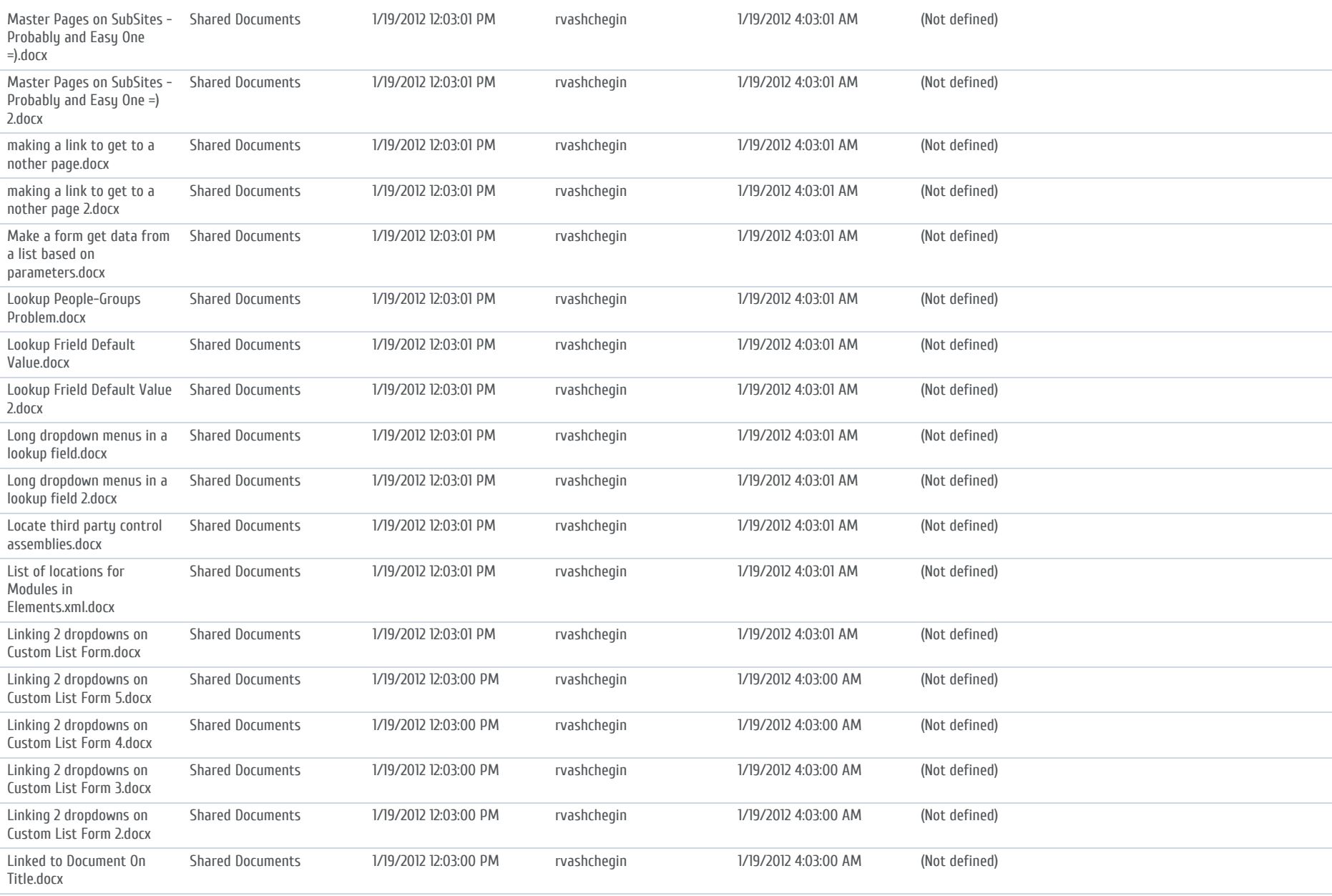

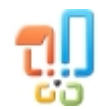

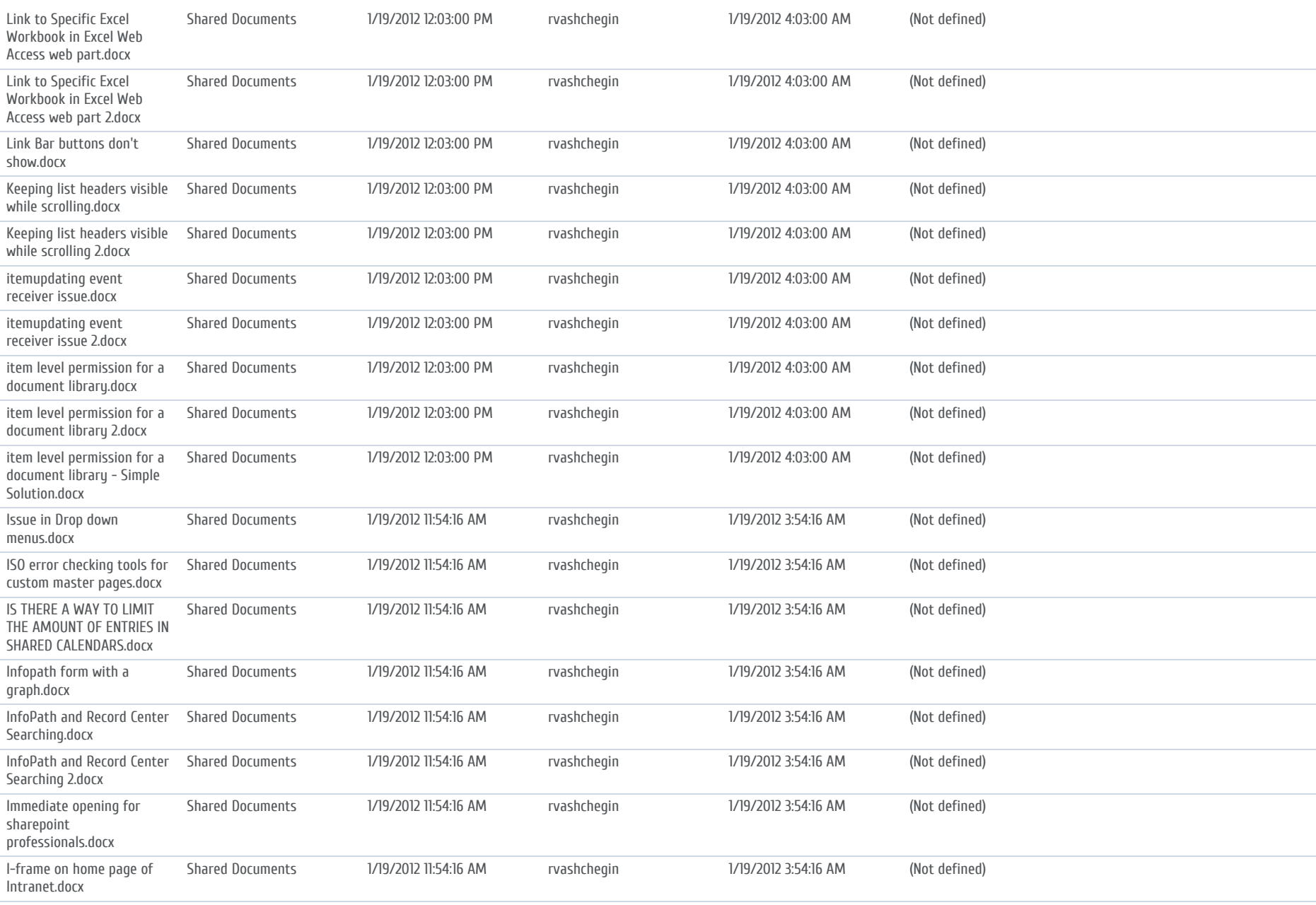

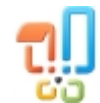

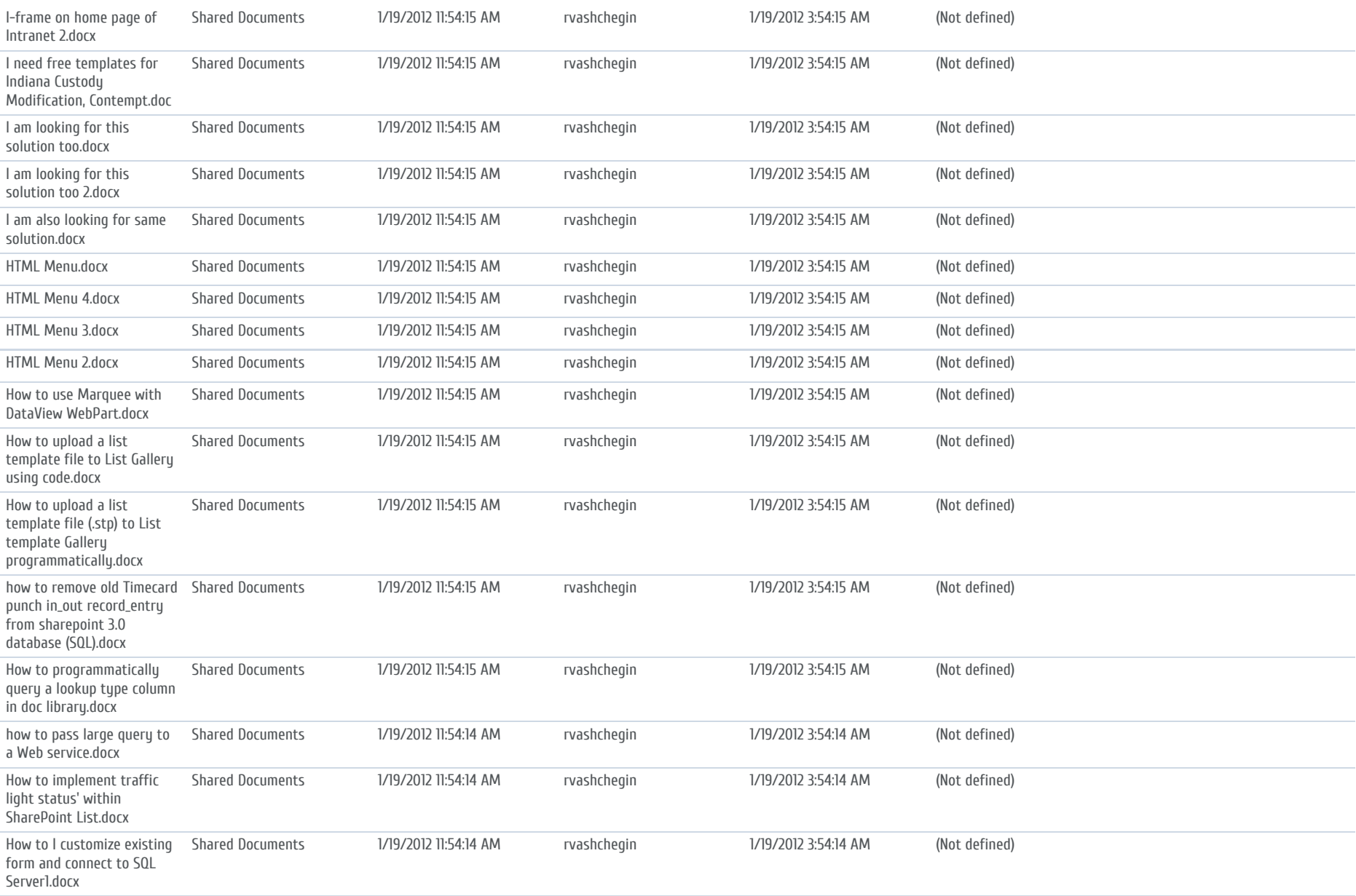

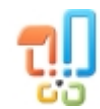

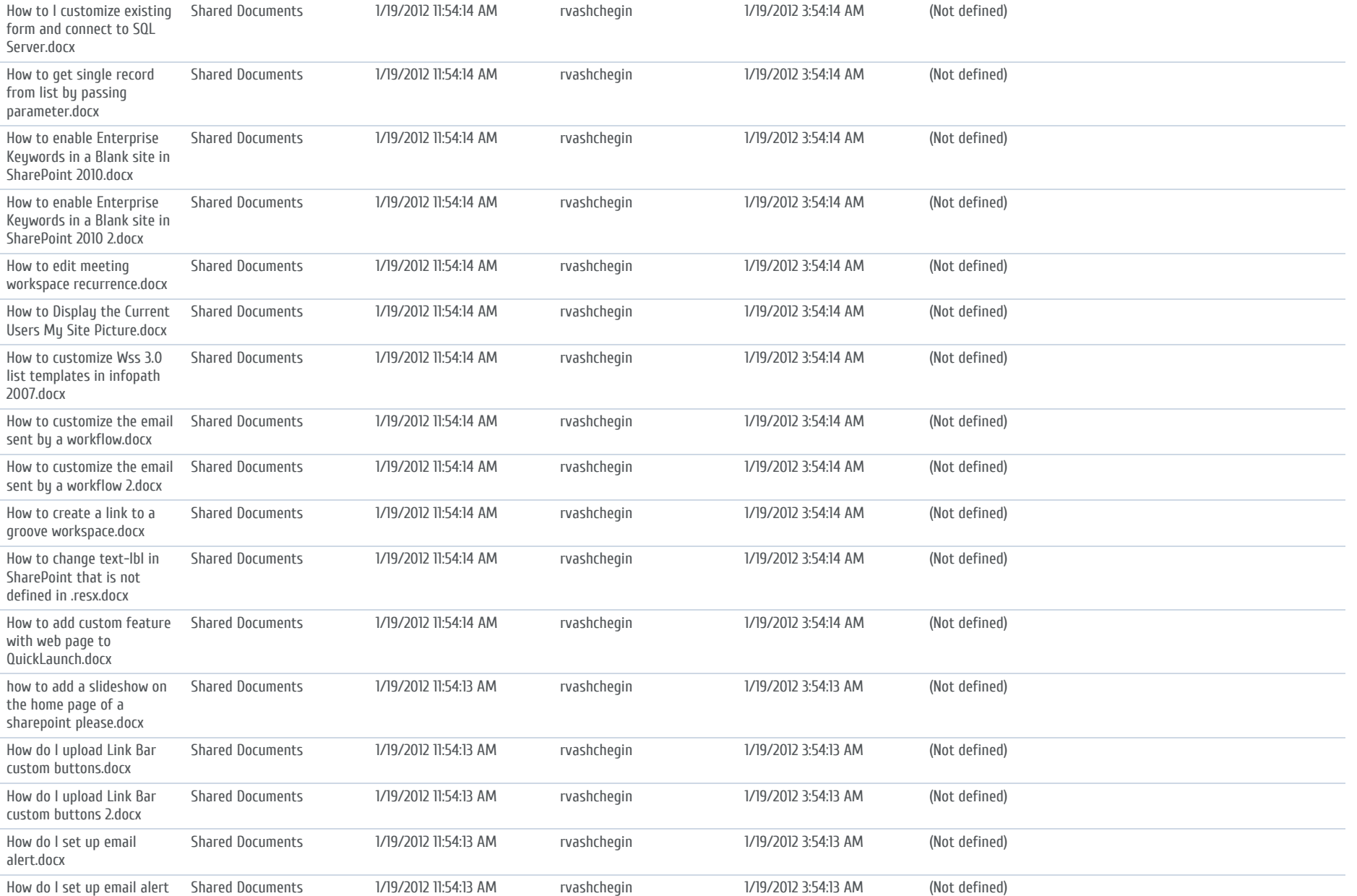

2.docx

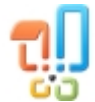

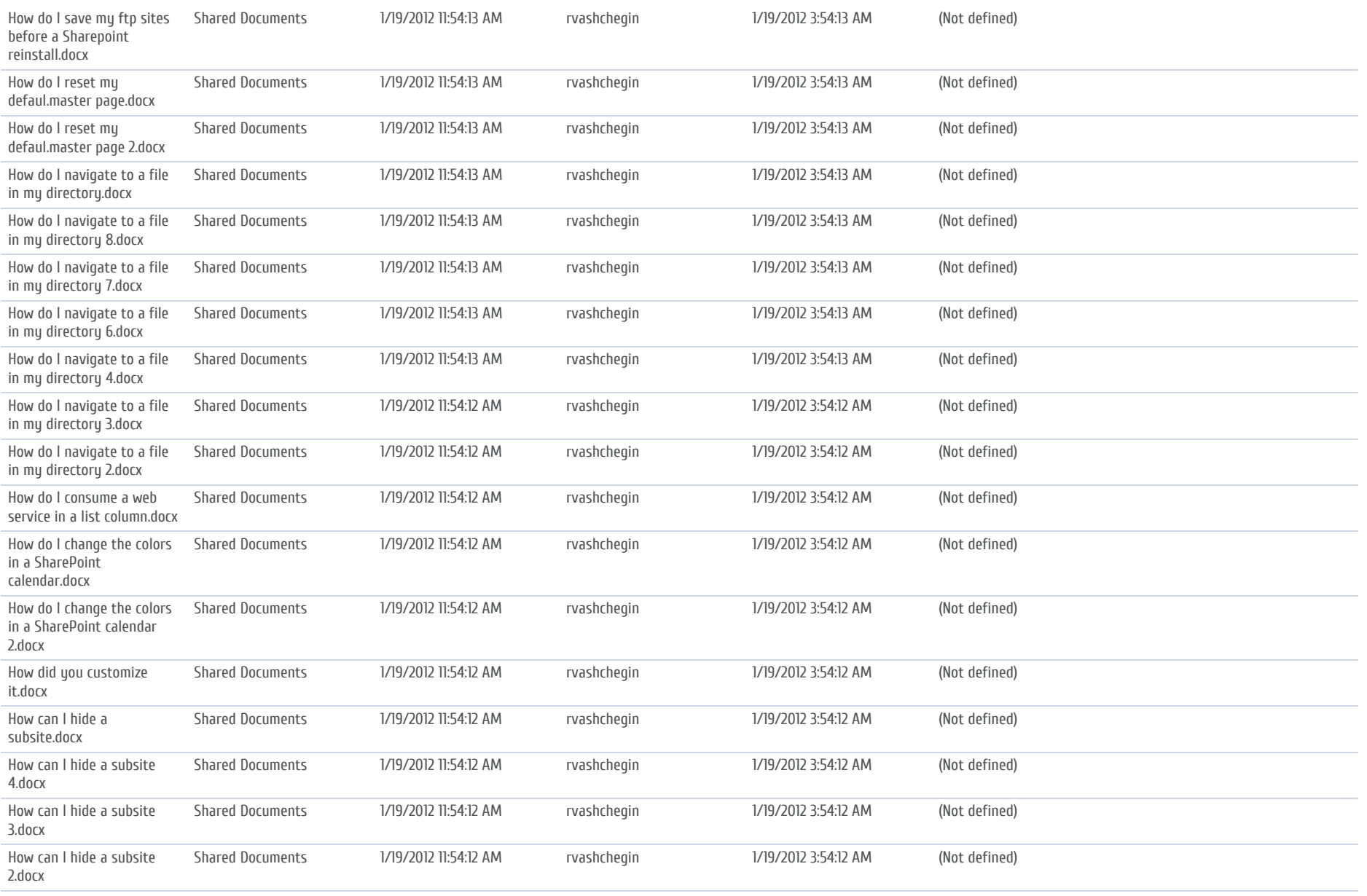

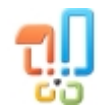

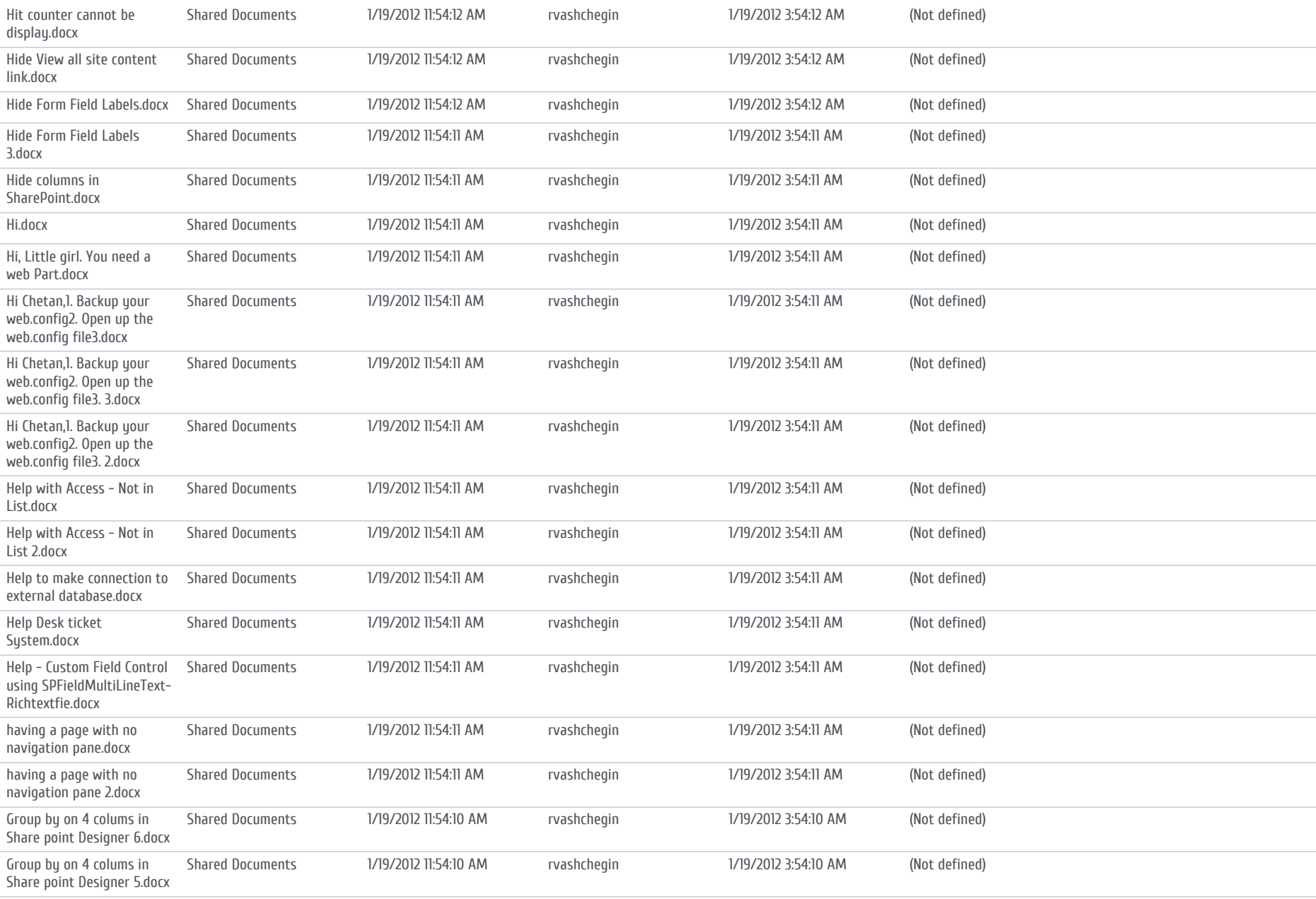

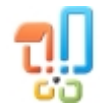

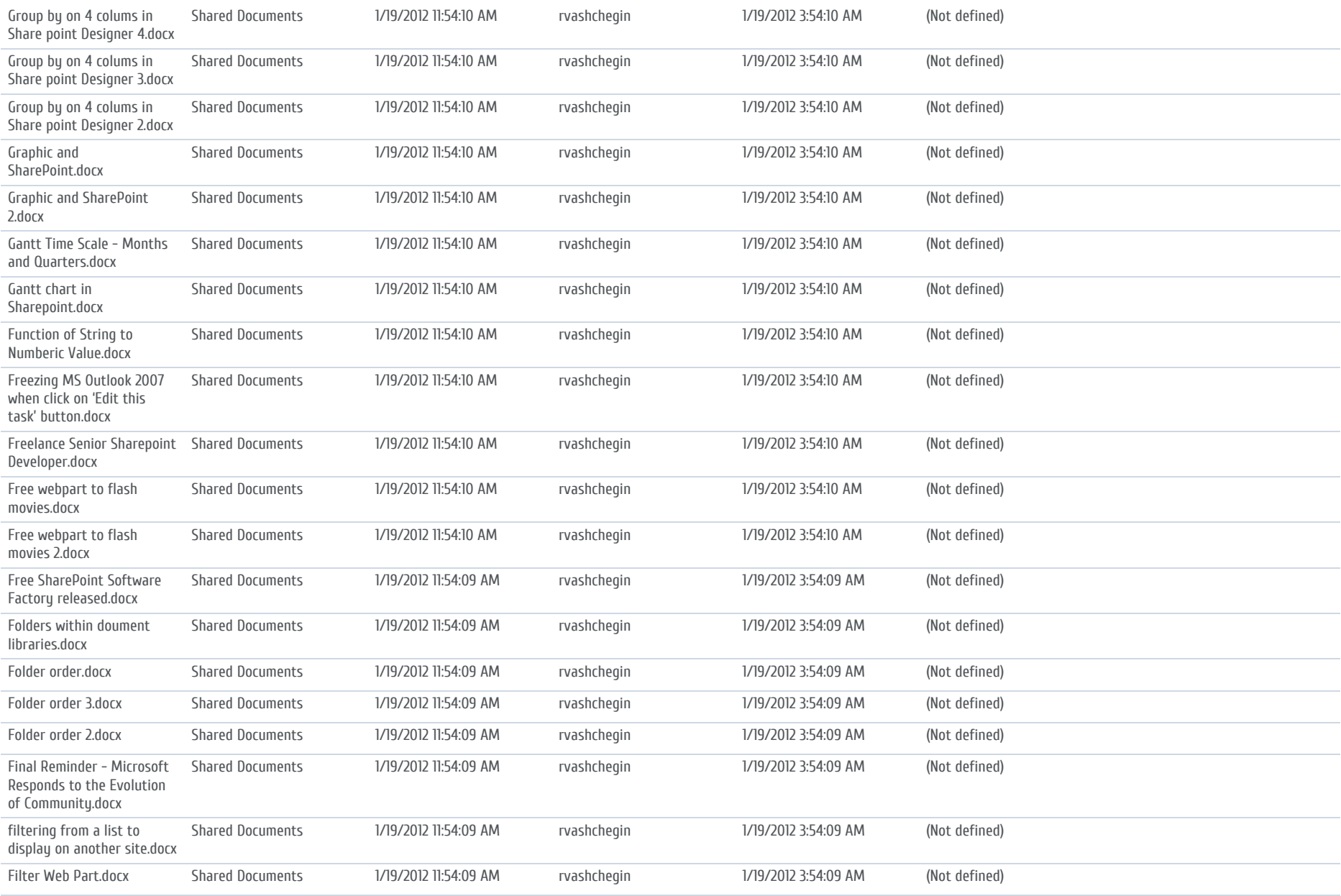

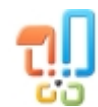

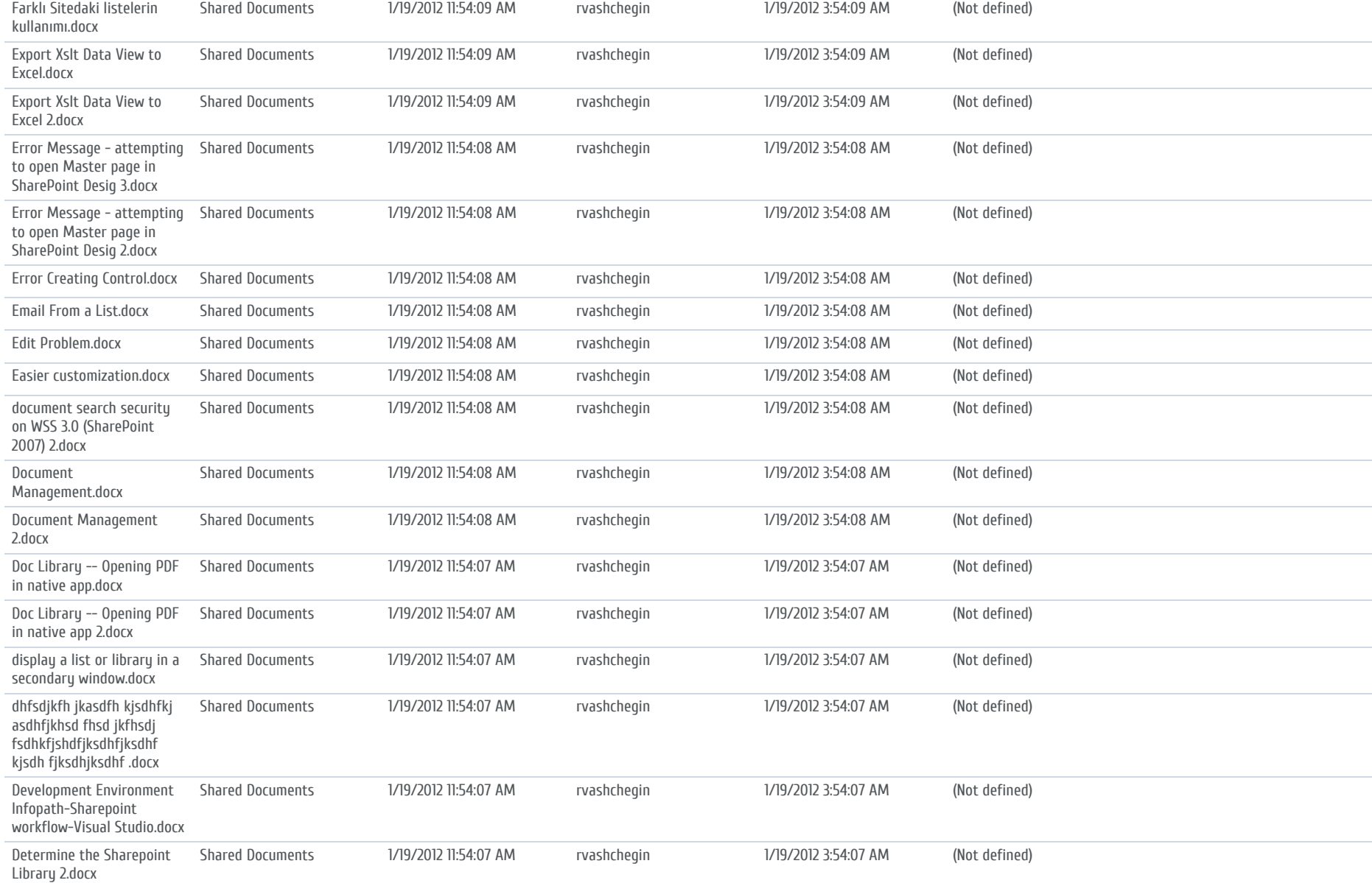

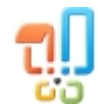

HarePoint Analytics for SharePoint. © 2018 MAPILab Ltd. All rights reserved

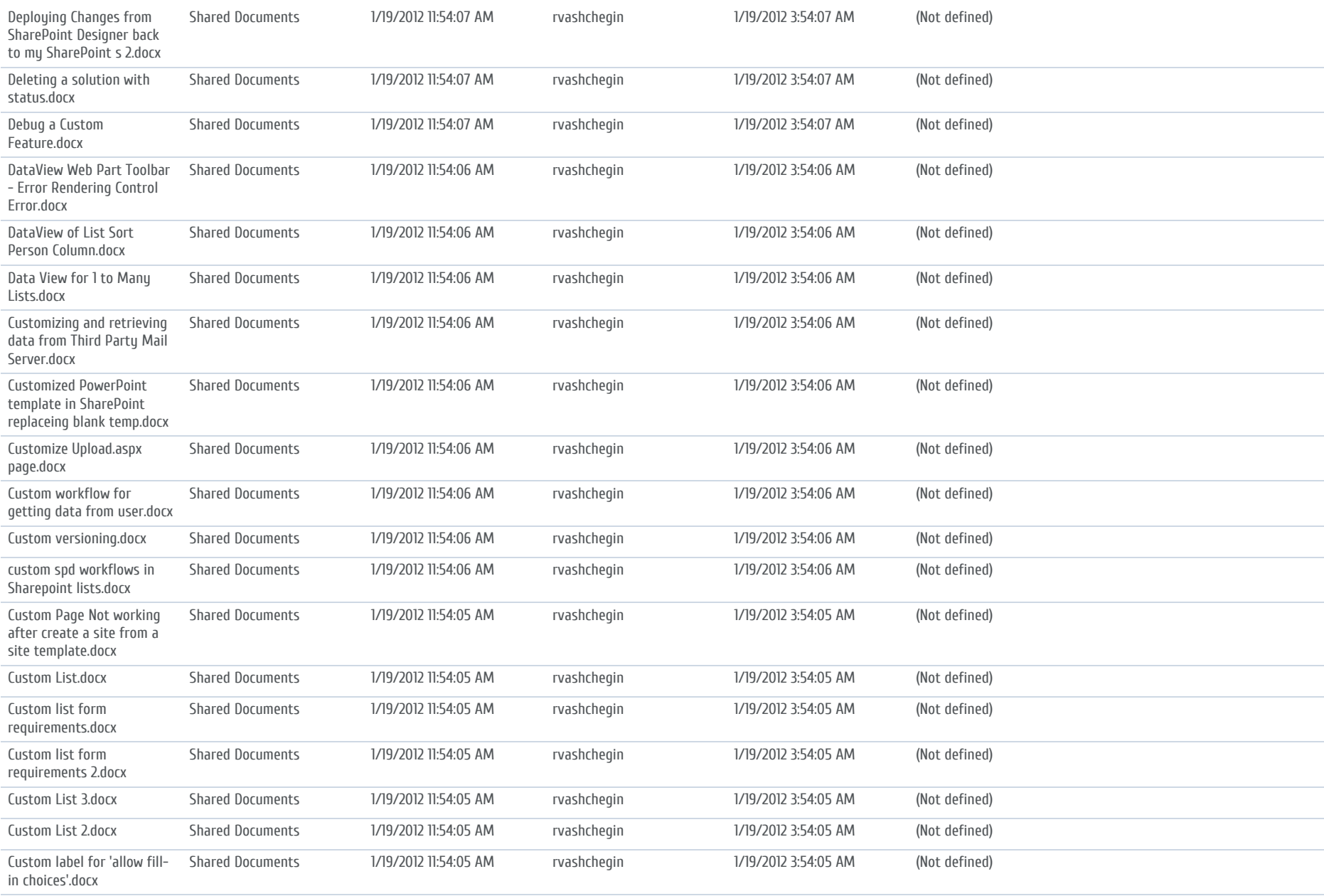

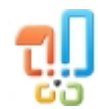

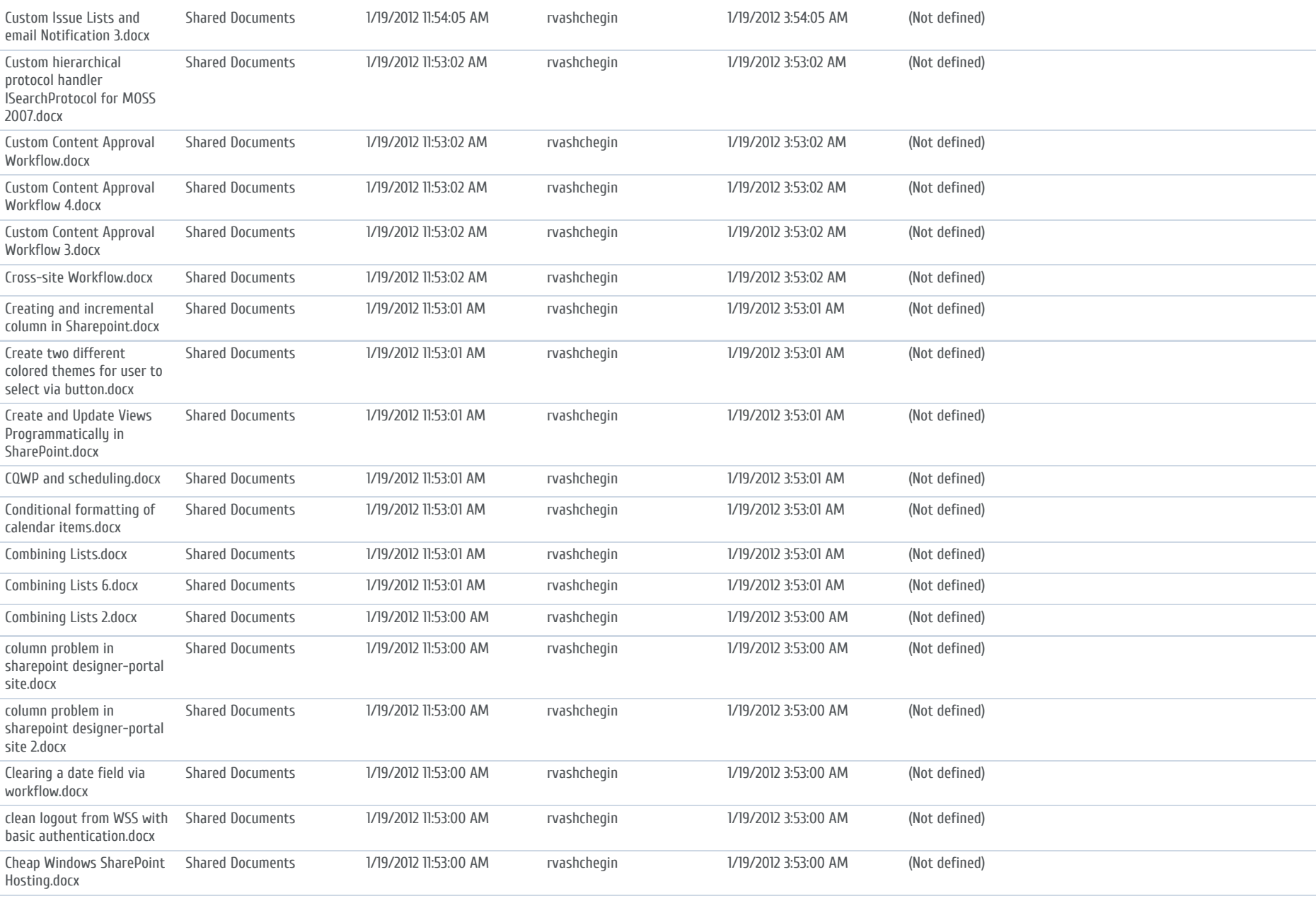

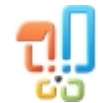

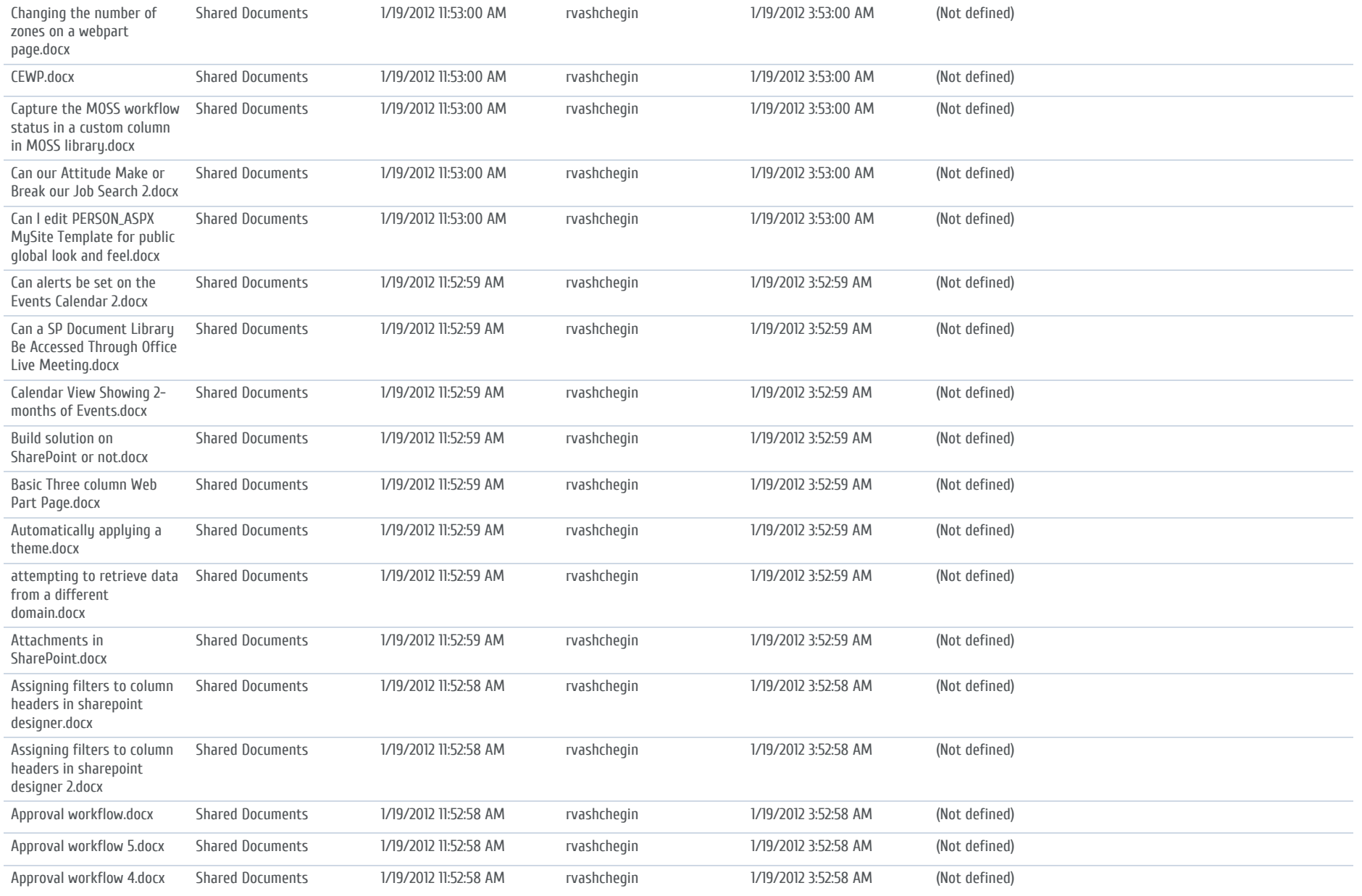

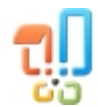

HarePoint Analytics for SharePoint. © 2018 MAPILab Ltd. All rights reserved

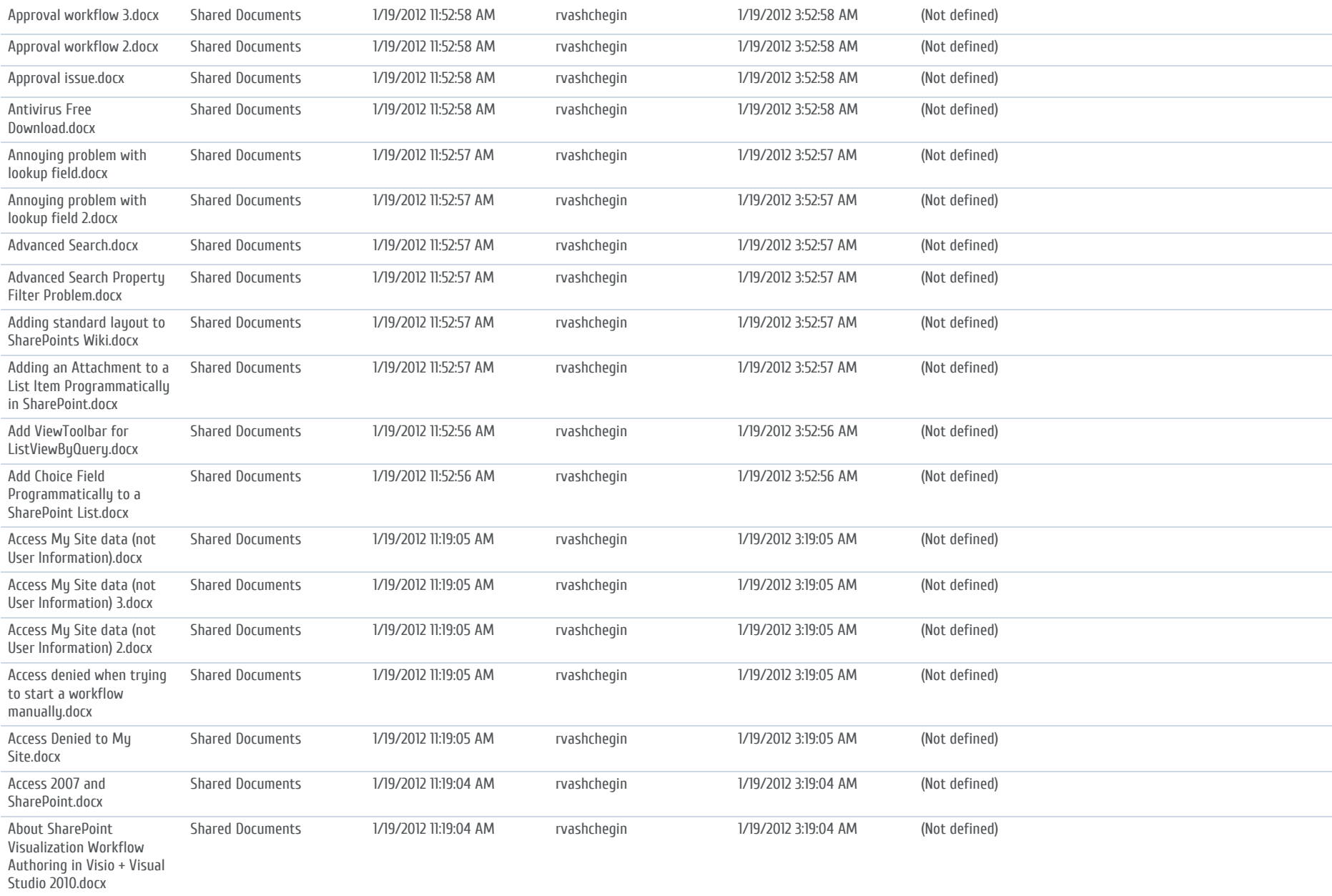

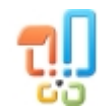

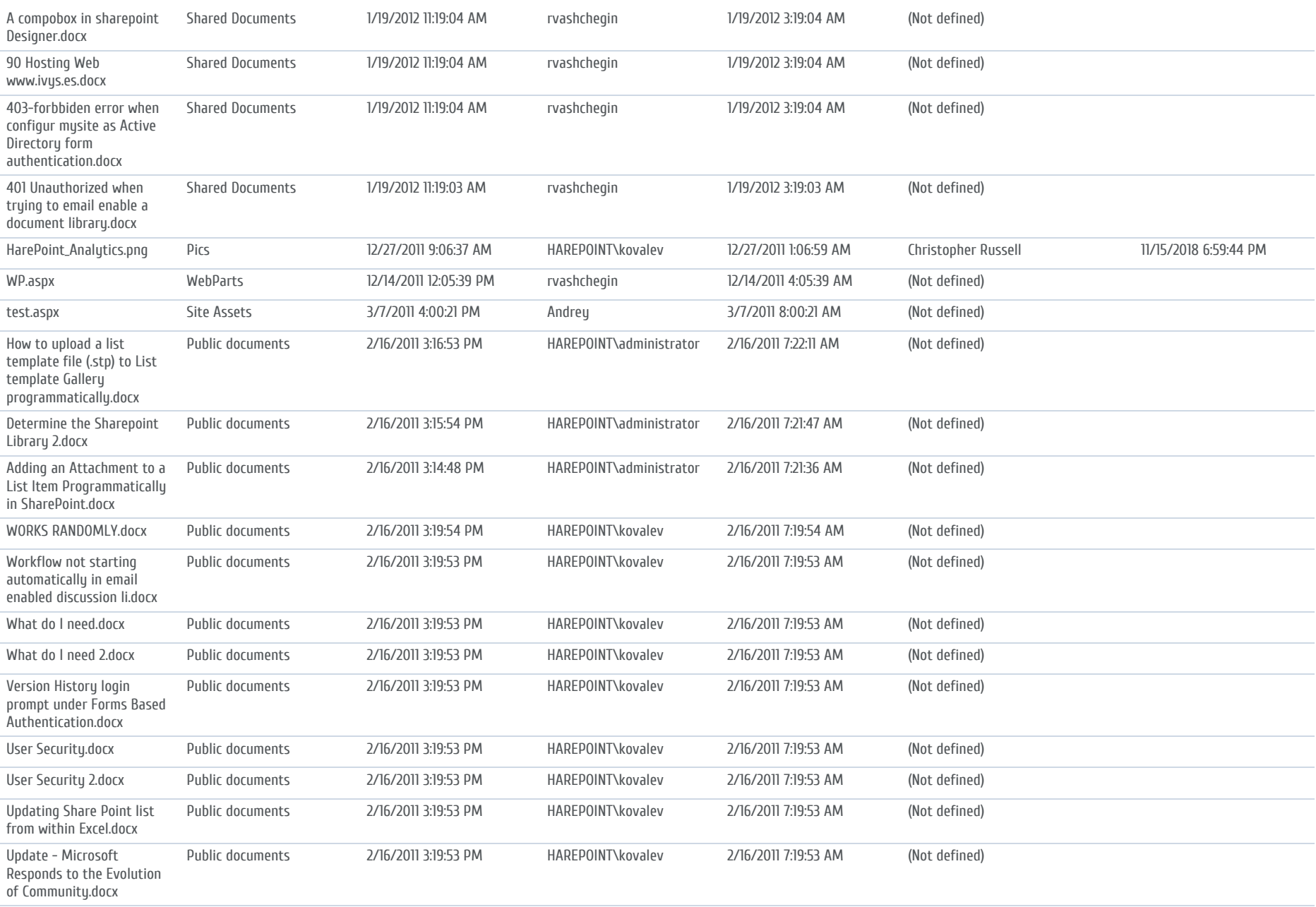

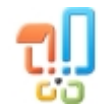

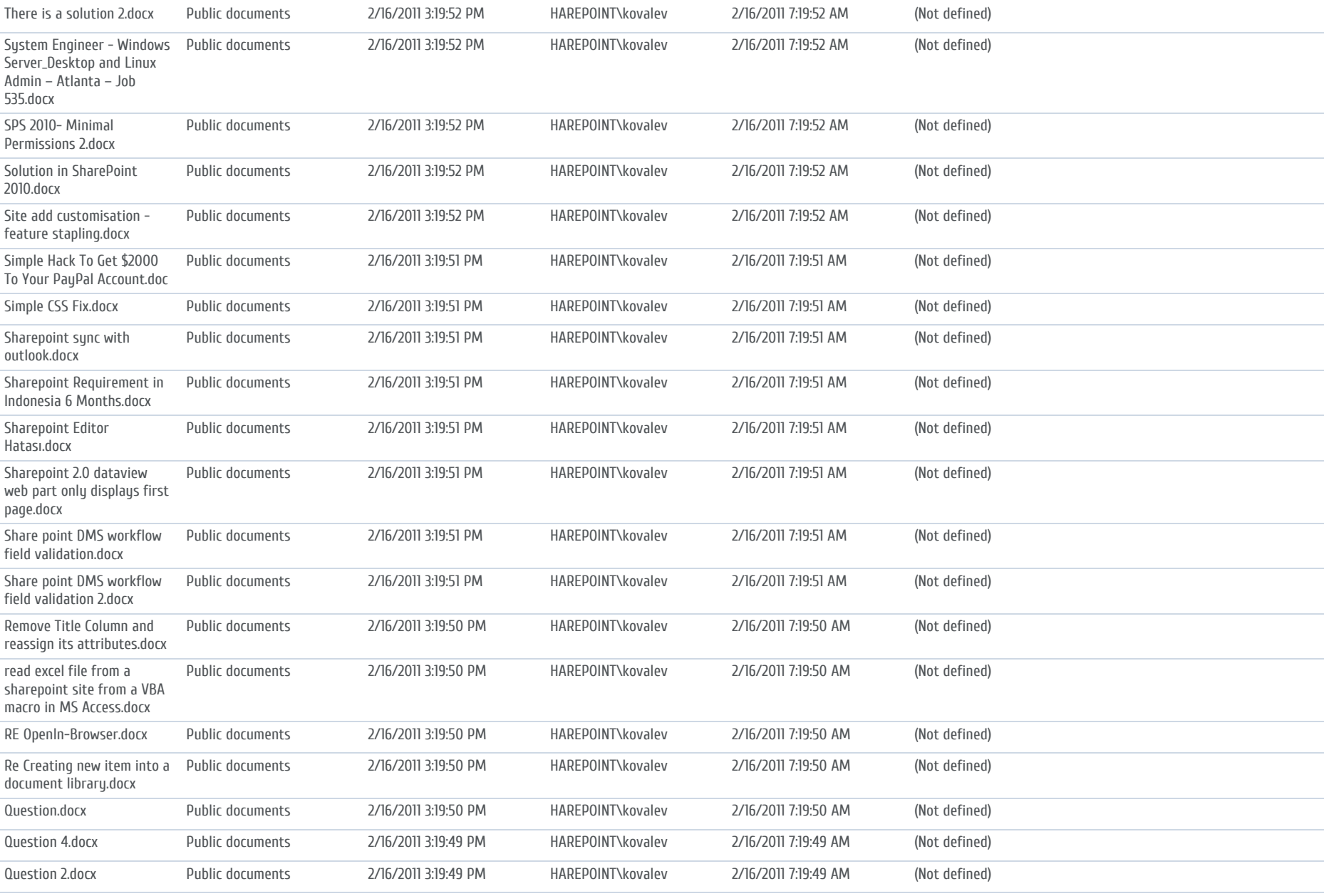

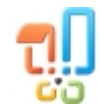

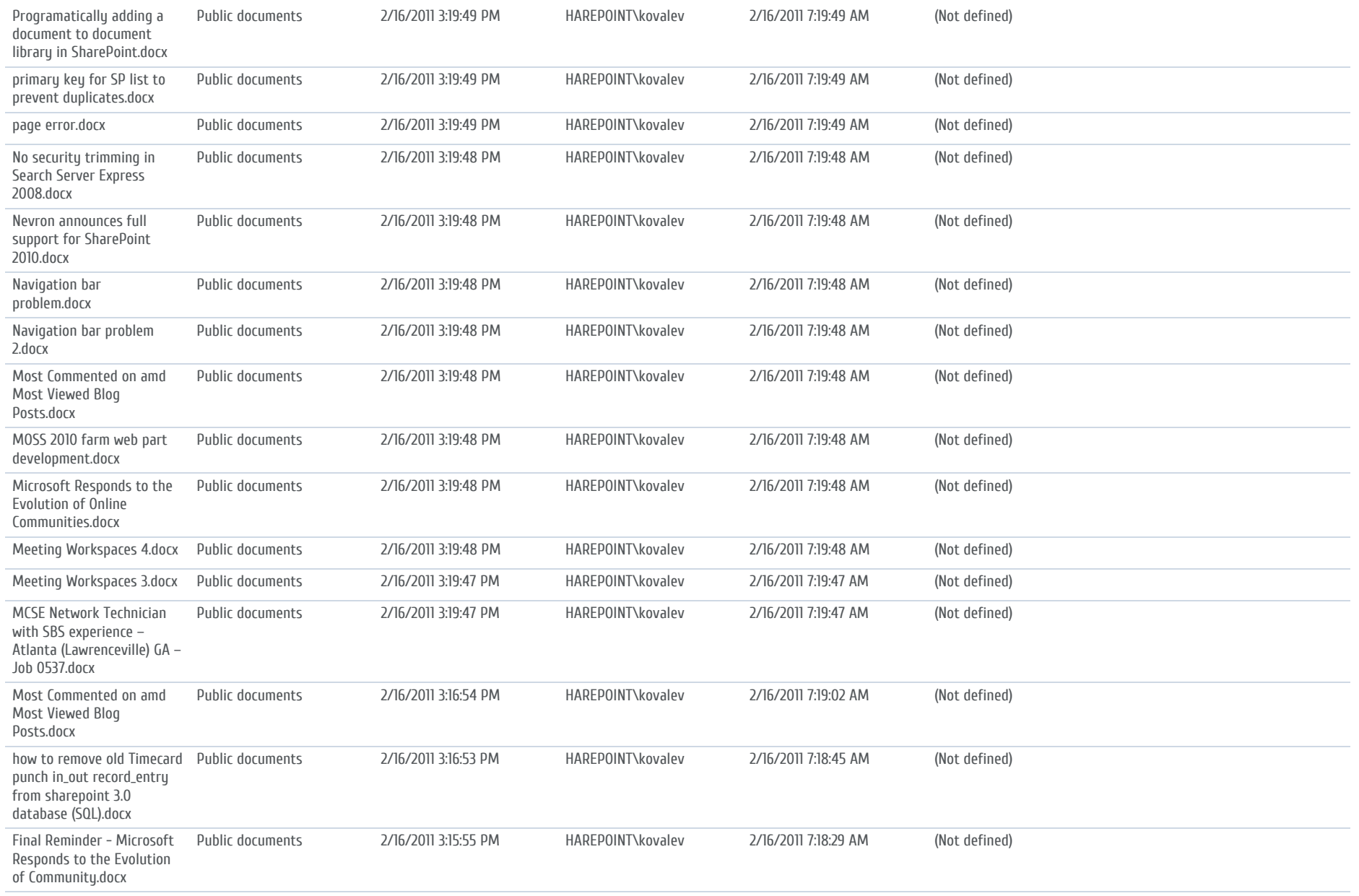

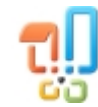

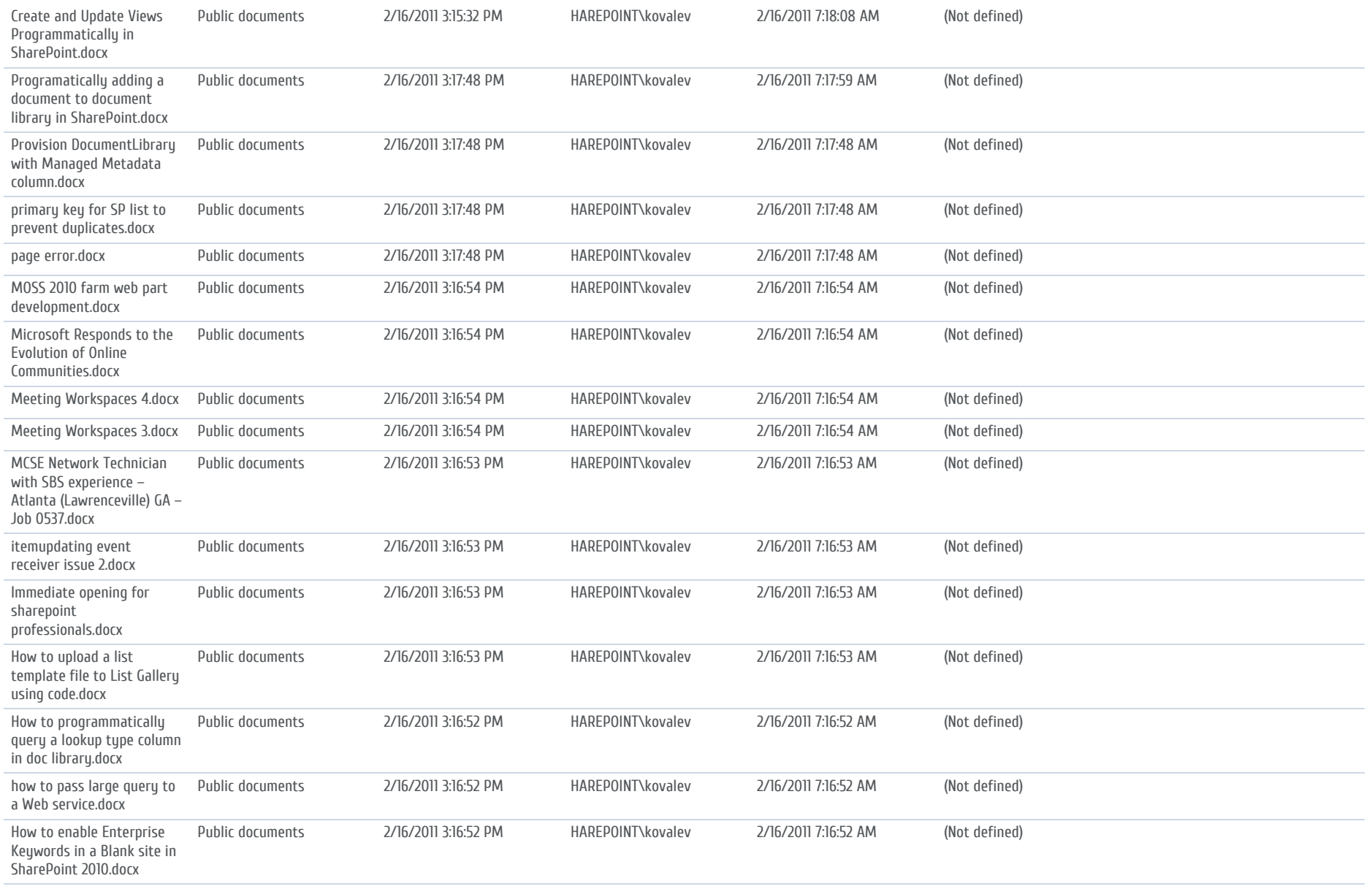

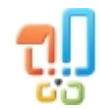

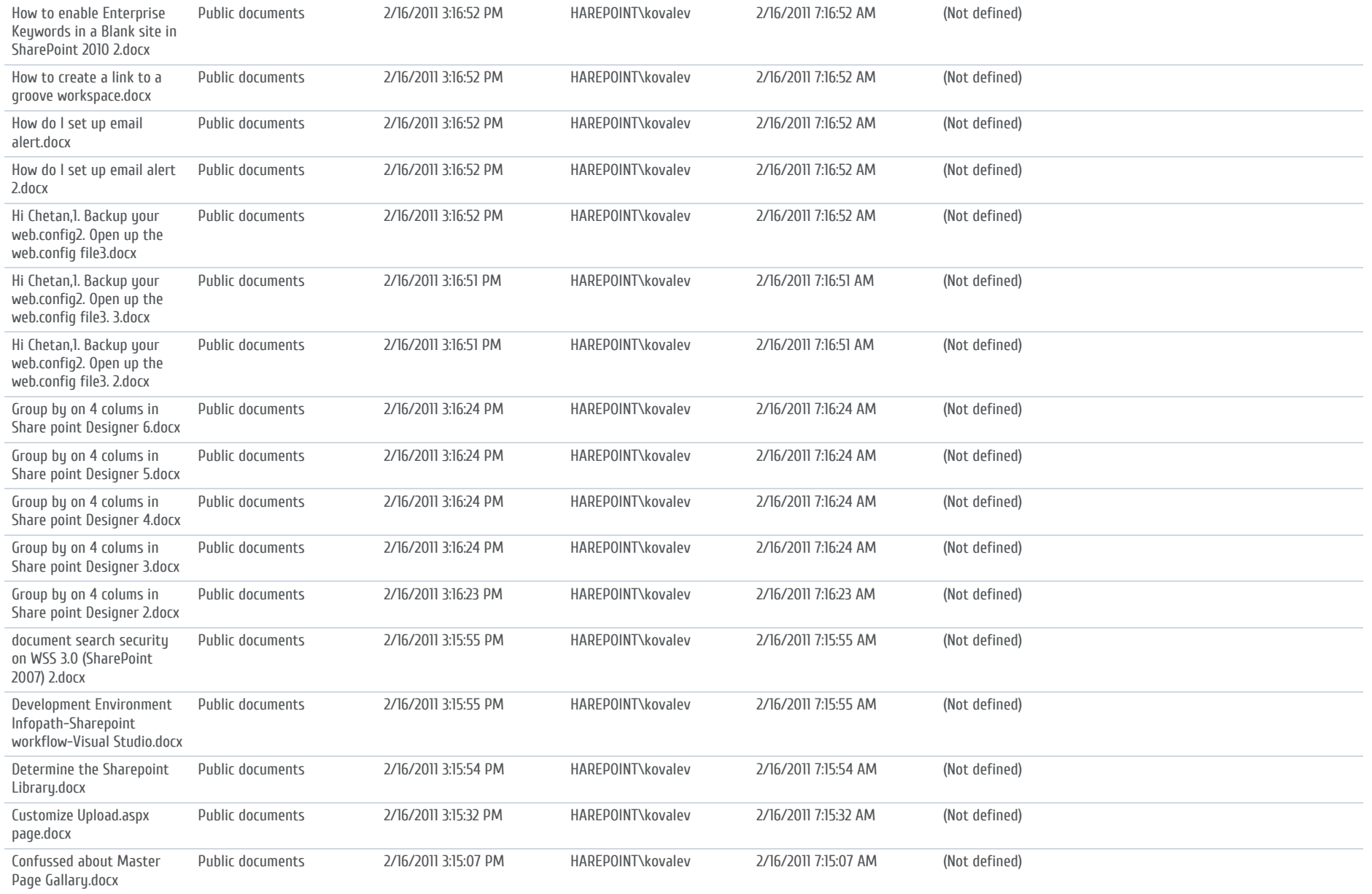

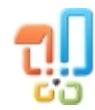

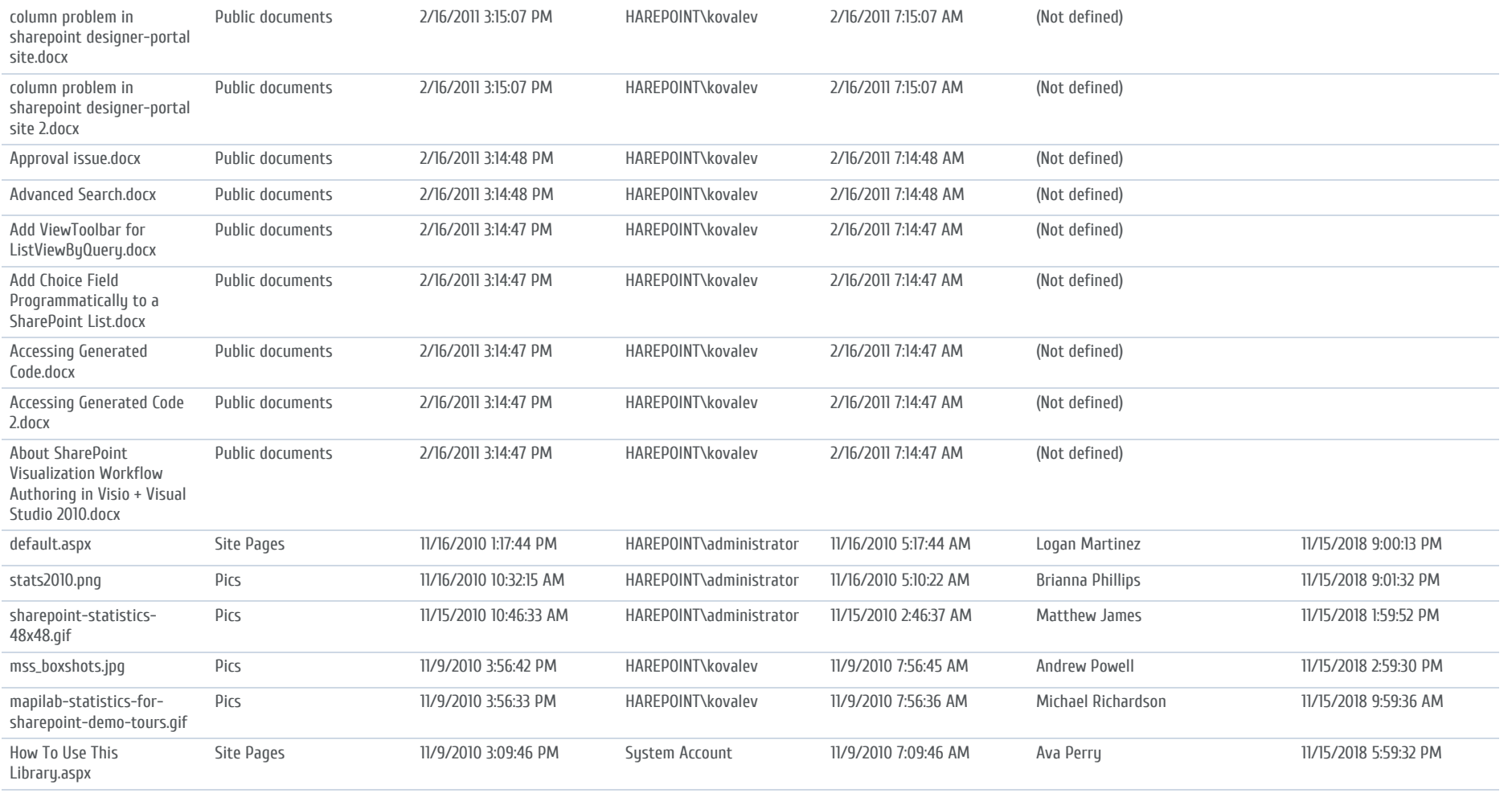

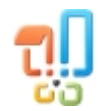